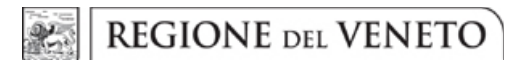

#### **ALLEGATO D** DGR n. 1597 del 19 dicembre 2023

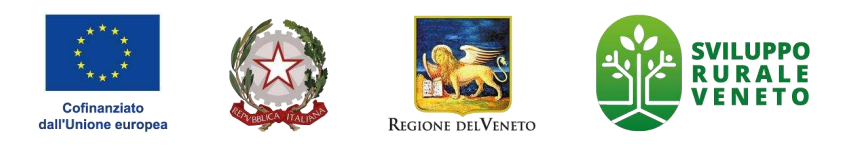

## REGIONE DEL VENETO

## COMPLEMENTO REGIONALE PER LO SVILUPPO RURALE DEL PIANO STRATEGICO NAZIONALE DELLA PAC 2023-2027 PER IL VENETO

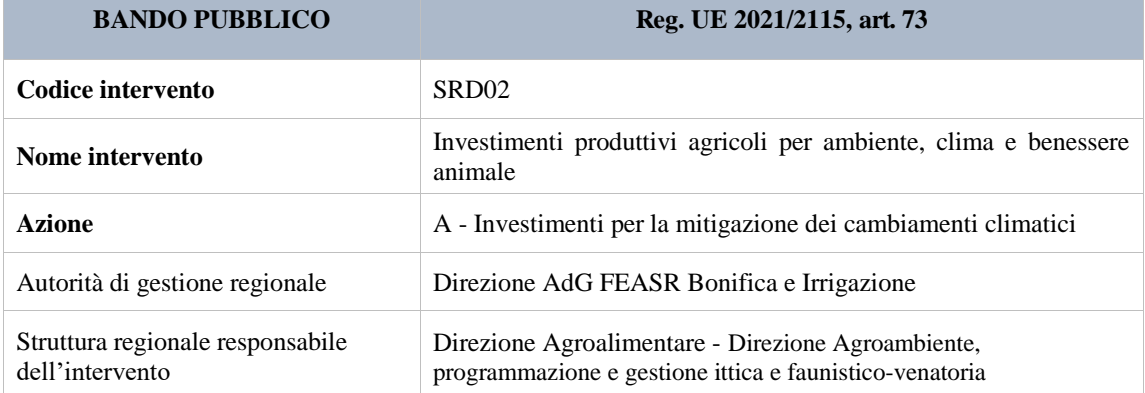

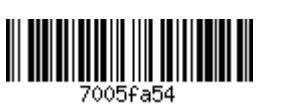

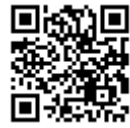

## **INDICE**

- 1. Descrizione generale
	- 1.1 Descrizione intervento
	- $1.2$ Obiettivi
- 2. Ambito territoriale di applicazione
- 3. Beneficiari degli aiuti
	- $3.1$ Soggetti richiedenti
	- Condizioni di ammissibilità dei soggetti richiedenti  $3.2$
- 4. Operazioni ammissibili
	- 4.1 Operazioni previste
	- Condizioni di ammissibilità delle operazioni  $4.2$
	- 4.3 Spese ammissibili
	- 4.4 Spese non ammissibili
	- 4.5 Impegni
	- 4.6 Obblighi
	- 4.7 Vincoli
	- 4.8 Termini e scadenze per l'esecuzione delle operazioni
- 5. Pianificazione finanziaria
	- 5.1 Importo finanziario a bando
	- 5.2 Forma ed entità del sostegno
	- 5.3 Compatibilità e cumulo con altri sostegni e agevolazioni
	- 5.4 Aiuti di Stato
	- 5.5 Sanzioni e riduzioni
- 6. Criteri di selezione
	- 6.1 Criteri di priorità e punteggi
	- 6.2 Condizioni ed elementi di preferenza
- 7. Domanda di aiuto
	- 7.1 Modalità e termini per la presentazione della domanda di aiuto
	- $7.2$ Documentazione da allegare alla domanda di aiuto
- 8. Domanda di pagamento
	- 8.1 Modalità e termini per la presentazione della domanda di pagamento
- 8.2 Documentazione da allegare alla domanda di pagamento
- 9. Verifiche e controlli sulle domande e sulle operazioni
- 10. Informativa trattamento dati personali
- 11. Informazioni, riferimenti e contatti
- 12. Allegati tecnici

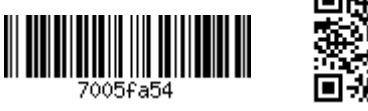

## 1. Descrizione generale

## 1.1 Descrizione intervento

L'intervento è finalizzato a potenziare le performance climatico-ambientali delle aziende agricole e il miglioramento del benessere animale negli allevamenti. A tale scopo, fornisce sostegno ad investimenti, anche innovativi e mirati alla digitalizzazione dei processi, da realizzare nell'ambito del ciclo produttivo aziendale e che, pur potendo comportare un aumento del valore o della redditività aziendale, possiedano una chiara e diretta caratterizzazione e connessione con gli obiettivi specifici della PAC in materia di ambientale, clima e benessere animale e che vadano oltre il mero adeguamento ai corrispondenti standard in uso e/o alle norme esistenti.

#### **Azione attivata**

## A - Investimenti per la mitigazione dei cambiamenti climatici

Nell'ambito dell'Azione A sono previsti investimenti per la razionalizzazione dei processi produttivi agricoli che riducano l'emissione di gas climalteranti (metano e protossido di azoto) e di altri agenti inquinanti dell'aria (ammoniaca) e/o aumentino la capacità di sequestro di carbonio nel suolo.

## 1.2 Obiettivi

L'azione concorre al raggiungimento dei seguenti obiettivi dell'articolo 6 del regolamento (UE) 2021/2215:

- **Obiettivo specifico n.2:** Migliorare l'orientamento al mercato e aumentare la competitività delle aziende agricole, sia a breve che a lungo termine, compresa una maggiore attenzione alla ricerca, alla tecnologia e alla digitalizzazione
- Obiettivo specifico n.4: Contribuire alla mitigazione dei cambiamenti climatici e all'adattamento agli  $\bullet$ stessi, anche riducendo le emissioni di gas a effetto serra e migliorando il sequestro del carbonio, nonché promuovere l'energia sostenibile

## 2. Ambito territoriale di applicazione

L'intero territorio regionale.

## 3. Beneficiari degli aiuti

#### 3.1. Soggetti richiedenti

- a) Imprenditori agricoli singoli o associati,
- b) Cooperative agricole di produzione che svolgono attività di coltivazione del terreno e/o allevamento di animali

Intervento SRD02 azione A applicato nell'ambito del Pacchetto giovani:

Giovani agricoltori che presentano domanda a valere sull'Intervento SRE01 e scelgono questo intervento  $\bullet$ nell'ambito del progetto integrato aziendale (Pacchetto Giovani)

#### 3.2. Condizioni di ammissibilità dei soggetti richiedenti

3.2.1. Criteri di ammissibilità dei soggetti

Al momento della presentazione della domanda, il soggetto richiedente deve:

- 1. possedere la qualifica di Imprenditore Agricolo Professionale (IAP) come definito dalla normativa nazionale e regionale. In alternativa, essere imprenditore agricolo, ai sensi dell'art. 2135 del Cod. Civ., iscritto alla gestione previdenziale agricola INPS in qualità di Coltivatore Diretto (art. 2 della L. 9/63) o di IAP.
- 2. possedere conoscenze e competenze professionali adeguate. Tale requisito è assorbito dalla qualifica di IAP. Per il Coltivatore Diretto la competenza professionale è dimostrata alternativamente mediante:

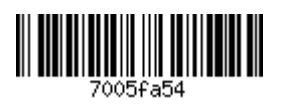

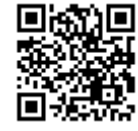

- a) titolo di studio attinente le materie agrarie o iscrizione all'ordine dei dottori agronomi e dottori forestali, al collegio dei periti agrari e dei periti agrari laureati, al collegio degli agrotecnici e degli agrotecnici laureati:
- b) attestato di frequenza di un corso di formazione (150 ore) finalizzato al miglioramento delle conoscenze e delle competenze specifiche per quanto riguarda la gestione di un'impresa agricola e le pratiche agricole rispettose dell'ambiente: le caratteristiche del corso sono riportate nell'Allegato tecnico 12.1:
- c) svolgimento di attività agricola come capo azienda o coadiuvante familiare o lavoratore agricolo per almeno un triennio in data antecedente alla presentazione della domanda.

In relazione al titolo di studio attinente le materie agrarie di cui al punto a) questo deve essere stato conseguito in Italia presso scuola statale o paritaria (secondo le norme vigenti), ovvero all'estero ma legalmente accreditato in Italia.

I titoli di studio riconosciuti ai fini del presente bando sono:

- Diplomi quinquennali di scuola superiore:
	- · diploma di istituto tecnico o professionale a carattere agrario.
- Qualifiche professionali:
	- diploma triennale di qualifica professionale attinente il settore agrario;
	- qualifica professionale triennale regionale di: operatore agricolo; operatore delle lavorazioni di prodotti agro-alimentari (Terzo livello del Quadro Europeo delle Oualificazioni - EOF)
- Diploma di Istituto Tecnologico Superiore (ITS Academy) attinente il settore agrario, forestale o veterinario
- Lauree triennali:
	- L-02 (Biotecnologie), se il corso di laurea è riferito a biotecnologie agrarie e vegetali, agro-industriali, per le produzioni agricole e alimentari, veterinarie;
	- $\bullet$ L-25 (Scienze e tecnologie agrarie e forestali);
	- L-26 (Scienze e tecnologie alimentari);
	- L-38 (Scienze zootecniche e tecnologie delle produzioni animali).
	- Lauree magistrali (già specialistiche):
		- LM-07 (Biotecnologie agrarie);
		- LM-42 (Medicina veterinaria);
		- LM-69 (Scienze e tecnologie agrarie);
		- LM-70 (Scienze e tecnologie alimentari);
		- LM-73 (Scienze e tecnologie forestali ed ambientali);  $\bullet$
		- LM-86 (Scienze zootecniche e tecnologie animali).
- 3. Nel caso di società di persone, di società di capitali, di cooperative agricole di produzione che svolgono come attività principale la coltivazione del terreno e/o allevamento di animali, tutti i requisiti soggettivi devono essere in capo, rispettivamente, ad almeno un socio, ad almeno un amministratore e ad almeno un socio amministratore.
- 4. disporre di idonei titoli di proprietà o conduzione della superficie oggetto di investimento strutturale.

I criteri di ammissibilità dei soggetti richiedenti ai numeri 1, e 3, devono essere mantenuti fino al termine previsto per la conclusione delle operazioni finanziate.

Per le domande di adesione all'Intervento SRD02 Az. A applicato nell'ambito del Pacchetto giovani, valgono i criteri di ammissibilità dei soggetti richiedenti previsti nell'ambito dell'Intervento SRE01.

- 3.2.2. Criteri di ammissibilità dell'impresa
	- a) iscrizione nel Registro delle imprese presso la Camera di Commercio I.A.A.;
	- b) iscrizione nell'Anagrafe del Settore Primario;
	- c) conduzione dell'U.T.E., così come definita dall'art. 1 del DPR 1/12/1999 n. 503 e oggetto dell'intervento, ubicata nel territorio regionale;
	- d) dimensione economica aziendale pari ad almeno  $\epsilon$  15.000 di Produzione Standard totale in zona montana e ad almeno  $\epsilon$  20.000 di Produzione Standard totale nelle altre zone.

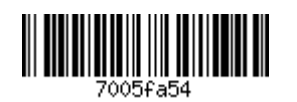

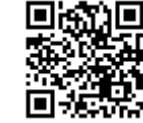

L'Elenco dei comuni totalmente o parzialmente montani è contenuto nell'"Appendice zonizzazioni" del CSR 2023-2027.

La definizione di Produzione Standard (PS) è contenuta nel Regolamento Delegato (UE) n. 1198/2014 della Commissione, che integra il regolamento (CE) n. 1217/2009.

La Produzione Standard è determinata, per ciascuna attività produttiva vegetale e animale, dall'indagine sulla struttura delle aziende agricole. La produzione standard totale dell'azienda equivale alla somma dei valori ottenuti per ciascuna attività produttiva moltiplicando le produzioni standard per unità per il numero di unità corrispondenti (ettari per le coltivazioni e capi per gli allevamenti).

Gli impianti arborei devono essere a dimora al momento di presentazione della domanda di aiuto. Per le attività di allevamento viene considerata la consistenza media dichiarata. Tali condizioni saranno accertate in fase di istruttoria di ammissibilità per avvallare il valore di produzione standard risultante da fascicolo. La tabella con i valori delle Produzioni Standard predisposta dal CREA e relativa alla regione Veneto è contenuta nell'Allegato tecnico 12.2;

Per le domande di adesione all'Intervento SRD02 Az. A applicato nell'ambito del Pacchetto giovani, valgono i criteri di ammissibilità dell'impresa previsti nell'ambito dell'Intervento SRE01.

#### 4. Operazioni ammissibili

#### 4.1 Operazioni previste

- A. Investimenti strutturali ed impianti per lo stoccaggio, il trattamento e la gestione dei residui agricoli e dei reflui aziendali comprese le strutture realizzate con tecnologie volte alla riduzione delle emissioni di gas a effetto serra; Nell'ambito di questa categoria sono ammissibili:
	- 1. gli investimenti finalizzati alla copertura delle vasche esistenti per effluenti non palabili (liquami zootecnici e materiali assimilati ai sensi del "Quarto Programma d'azione per le zone vulnerabili ai nitrati di origine agricola del Veneto" approvato con DGR n. 813/2021<sup>1</sup>) con strutture impermeabili alla pioggia, di tipo rigido oppure flessibile. In quest'ultimo caso si ritengono ammissibili e strutture flessibili (a tenda) e le coperture a pannelli galleggianti a corpo unico. Considerata la specifica finalità del presente bando, le coperture realizzate dovranno garantire che il contatto dei reflui con l'aria sia il più possibile ridotto. Le strutture di copertura devono prevedere il convogliamento e l'allontanamento dell'acqua piovana.
	- 2. La costruzione e la ristrutturazione di vasche per la raccolta degli effluenti non palabili al fine di consentire una maggiore capacità di stoccaggio rispetto ai limiti minimi imposti dalla normativa vigente. Le vasche devono essere coperte secondo le indicazioni tecniche di cui al precedente punto 1. e prevedere un sistema di svuotamento dal basso o comunque in modo tale da impedire l'apertura della copertura predisposta, all'atto dello scarico.
	- 3. L'acquisto di serbatoi flessibili autoportanti in materiale plastomerico/elastomerico (sacconi), comprese le opere necessarie per l'installazione, in sostituzione delle strutture di stoccaggio esistenti, oppure finalizzati a creare volumi di stoccaggio aggiuntivi rispetto a quelli previsti dalla normativa vigente.
	- 4. L'acquisto e l'installazione di impianti di separazione solido/liquido e relative opere di collegamento, in abbinata agli interventi di cui ai tre punti precedenti.

Non sono ammissibili i seguenti investimenti:

1. coperture delle concimaie;

<sup>&</sup>lt;sup>1</sup> "liquami": effluenti di allevamento non palabili. Sono assimilati ai liquami i digestati tal quali, le frazioni chiarificate dei digestati, e, se provenienti dall'attività di allevamento: 1) i liquidi di sgrondo di materiali palabili in fase di stoccaggio; 2) i liquidi di sgrondo di accumuli di letame; 3) le deiezioni di avicoli e cunicoli non mescolate a lettiera. Le deiezioni degli avicoli possono comprendere residui di matrice a base cellulosica qualora siano previste le caratteristiche di compostabilità attestate dalla norma EN13432:2002; 4) le frazioni non palabili, da destinare all'utilizzazione agronomica, derivanti dai trattamenti di cui all'Allegato 1; 5) i liquidi di sgrondo dei foraggi insilati; 6) le acque di lavaggio di strutture, attrezzature ed impianti zootecnici non contenenti sostanze pericolose, se mescolate ai liquami definiti alla presente lettera e qualora destinate ad utilizzo agronomico. Rientrano in questa categoria anche le acque di lavaggio delle sale di mungitura e le acque di risulta dei lavaggi delle strutture di allevamento effettuati a fine ciclo successivamente alla rimozione delle lettiere. Qualora tali acque non siano mescolate ai liquami sono assoggettate alle disposizioni di cui al Titolo VIII del presente provvedimento; È altresì assimilata ai liquami la frazione non palabile dello stallatico e del contenuto del tubo digerente degli animali se gestita in conformità al presente provvedimento.

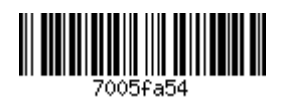

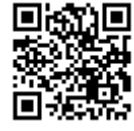

- 2. coperture dei lagoni (destinati allo stoccaggio di liquami zootecnici in importanti volumi) ottenibili mediante l'impermeabilizzazione di scavi in terra con l'impiego di teloni specifici.
- 3. coperture aperte ai lati:
- 4. coperture realizzate con elementi flottanti (piastrelle, sfere e teli galleggianti, materiali leggeri alla rinfusa).
- B. Spese generali secondo quanto previsto agli Indirizzi procedurali generali ad eccezione dei costi per gli studi di fattibilità.

La tabella contenente il dettaglio degli investimenti ammissibili per ciascuna operazione è riportata nell'Allegato tecnico 12.3.

## 4.2 Condizioni di ammissibilità delle operazioni

- 1. Sono ammessi investimenti che:
	- a) migliorino le performance dell'azienda agricola sulla base del Piano Aziendale presentato in allegato alla domanda e redatto secondo le modalità indicate al successivo punto 3.;
	- b) rispettino le normative unionali, nazionali e regionali di settore;
	- c) siano tecnicamente congruenti rispetto alle esigenze ed alle disponibilità tecniche dell'azienda e, quindi, dimensionati alle potenzialità produttive dell'azienda;
- 2. Gli investimenti fissi e quelli fissi per destinazione, funzionali alle strutture produttive, devono essere realizzati in Veneto e/o le attrezzature e i macchinari, che per le caratteristiche e destinazioni d'uso siano utilizzati nella fase di produzione, devono essere dislocati e utilizzati prevalentemente in Veneto. Ai fini della prevalenza, si fa riferimento alla percentuale di SAU (51% della superficie agricola utilizzata) in Veneto della/e coltura/e interessata/e all'investimento.
- 3. Il soggetto richiedente deve presentare un Piano Aziendale (di seguito PA), volto a dimostrare che gli investimenti migliorino le performance dell'azienda. Tale miglioramento sarà valutato sulla base del miglioramento del seguente parametro qualitativo che rappresenta l'obiettivo principale dell'intervento, come descritto nel piano aziendale:
	- > introduzione di strutture e attrezzature per la riduzione dell'impatto ambientale mediante riduzione delle emissioni gassose in atmosfera.

Il PA deve essere redatto secondo il format messo a disposizione dalla Regione in collaborazione con ISMEA/Rete Rurale Nazionale 2023-2027 e disponibile sul sito di AVEPA. Per la presenta azione può essere utilizzata la versione semplificata dell'applicativo.

Il PA contiene le seguenti sezioni:

- 1. la situazione iniziale dell'azienda agricola;
- 2. il piano degli investimenti con il relativo crono programma;
- 3. le previsioni economiche e finanziarie;
- 4. la dimostrazione del miglioramento della performance aziendale in termini qualitativi.

Il miglioramento del parametro deve essere dimostrato mediante relazione allegata al PA riportante il bilancio delle emissioni di ammoniaca ante e post intervento, secondo le indicazioni riportate nell'Allegato tecnico 12.4

- 4. Nella domanda di aiuto dovranno essere inseriti i dati relativi a:
	- a) Specie allevata;
	- b) Categoria animale;
	- c) Numero capi per categoria animale (consistenza media);
	- d) Volume delle strutture di stoccaggio coperte realizzate in ragione dell'intervento (inclusi i sacconi):
	- e) Superficie della struttura di stoccaggio sottoposta a copertura in ragione dell'intervento;
	- f) SAU soggetta alle operazioni di spandimento tramite le attrezzature per la distribuzione e l'interramento degli effluenti;
	- g) Emissione di ammoniaca ante intervento (calcolata ai sensi dell'allegato tecnico 12.4);
	- h) Emissione di ammoniaca post intervento (calcolata ai sensi dell'allegato tecnico 12.4).

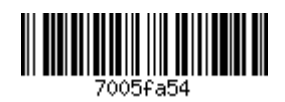

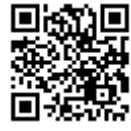

I parametri qualitativi utilizzati per la dimostrazione dell'incremento della performance dell'azienda devono essere collegati agli investimenti oggetto di contributo.

- 5. Nel caso di acquisto di serbatoi autoportanti in materiale flessibile per lo stoccaggio degli effluenti, si deve rispettare quanto previsto dall'art. 12 comma 9 del Quarto Programma d'azione Nitrati per il Veneto, approvato con DGR 813 del 22/06/2021, ovvero:
	- dotazione di un sistema di contenimento in terra, che impedisca l'eventuale fuoriuscita di effluente per rottura accidentale, e garantisca sempre un terrapieno di 30/50 cm;
	- realizzazione di un fosso perimetrale di contenimento, isolato dalla rete scolante circostante;
	- impermeabilizzazione del terreno di posa tramite apposito telo o garantita dalla presenza di un suolo in sito naturalmente argilloso o, in mancanza, da uno strato artificiale di argilla adeguatamente disposta:
	- recinzione dell'area e indicazione con apposita segnaletica;
	- individuazione di misure/accorgimenti finalizzati a proteggere il contenitore da possibili urti di macchine operatrici nelle fasi di carico/scarico del materiale non palabile;
- 7. Con riferimento all'adeguamento ai requisiti comunitari di nuova introduzione, questi non devono avere già efficacia vincolante per il richiedente o devono beneficiare della deroga prevista dall'articolo 73, comma 5. del Reg. UE 2021/2115 per il quale può essere concesso un sostegno per gli investimenti al fine di rispettare i nuovi requisiti per un periodo massimo di 24 mesi dalla data in cui diventano obbligatori per l'azienda.

## 4.3 Spese ammissibili

- a) Sono ammessi i costi sostenuti per investimenti strutturali, impianti, attrezzature descritti nel paragrafo 4.1. Sono altresì ammesse le spese generali secondo quanto previsto agli Indirizzi procedurali generali ad eccezione dei costi per gli studi di fattibilità.
- b) Le soglie minime di spesa ammissibile per operazione sono le seguenti:
	- Spesa ammissibile ordinaria (altre zone):  $\epsilon$  20.000
		- > Spesa ammissibile zone montane:  $\epsilon$  10.000
- c) Limiti massimi di spesa ammissibile all'aiuto per beneficiario

Al fine di consentire l'accesso ai benefici del sostegno ad un numero adeguato di beneficiari è stabilito un limite importo massimo di spesa ammissibile erogabile per ciascun beneficiario in un periodo di 4 anni. Per il calcolo temporale del periodo quadriennale va considerato l'anno in cui è decretata la concessione dell'aiuto e le tre annualità precedenti, non antecedenti il 1º gennaio 2023.

Spesa ammissibile in quattro anni:  $\epsilon$  600.000.

Il limite di  $\epsilon$  600.000 è elevato ad  $\epsilon$  1.200.000 nel caso di cooperative agricole di produzione che svolgono attività di coltivazione del terreno e/o allevamento di animali.

#### 4.4 Spese non ammissibili

- 1) spese per investimenti non iscrivibili e/o non iscritti fra i cespiti ammortizzabili pluriennali e considerati nella gestione annuale dell'impresa;
- 2) impianti ed attrezzature usati;
- 3) investimenti effettuati allo scopo di ottemperare a requisiti unionali obbligatori, fatto salvo quanto previsto nel Reg. UE 2021/2115, articolo 73, punto 5;
- 4) investimenti destinati a semplice sostituzione di impianti e attrezzature esistenti;

#### 4.5 Impegni

Realizzazione dell'operazione conformemente a quanto definito con il presente bando e a quanto indicato nel nel Piano Aziendale approvato.

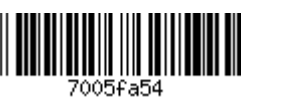

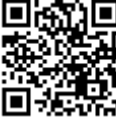

### 4.6 Obblighi

Il beneficiario è tenuto a rispettare i seguenti obblighi:

1) conduzione dell'azienda per almeno cinque anni decorrenti dalla data di pubblicazione del decreto di concessione del contributo sul Bollettino Ufficiale della Regione del Veneto.

## 4.7 Vincoli

A partire dal pagamento del saldo al beneficiario, deve essere rispettato un periodo di stabilità dell'operazione secondo quanto previsto dagli Indirizzi Procedurali Generali del CSR 2023-2027, di durata pari a:

- 5 anni per gli investimenti in infrastrutture, investimenti produttivi in strutture e beni immobili;

- 3 anni per gli investimenti produttivi in attrezzature e per gli investimenti non produttivi.

Coloro che beneficiano degli Intervento SRD02 nell'ambito del Pacchetto Giovani (di cui all'Intervento SRE01), durante il periodo di realizzazione del Piano aziendale, che intercorre tra la data di approvazione del decreto di concessione e la data della domanda di chiusura del Pacchetto, non possono accedere a ulteriori aiuti a valere sui medesimi interventi.

#### 4.8 Termini e scadenze per l'esecuzione delle operazioni

I termini per la conclusione delle operazioni e la presentazione della domanda di saldo, a decorrere dalla data di pubblicazione sul Bollettino Ufficiale della Regione Veneto del decreto di concessione dell'aiuto da parte di AVEPA, sono i seguenti:

- $\mathbf{i}$ . 7 mesi per l'acquisto di attrezzature;
- $ii$ 18 mesi per la realizzazione di opere e impianti tecnologici, in altre zone;
- iii. 24 mesi per la realizzazione di opere e impianti tecnologici, in zona montana.

Nel caso di investimenti misti riguardanti contestualmente le due tipologie di investimenti, il termine per la realizzazione corrisponde, comunque, a quello previsto ai precedenti punti (ii.) o (iii).

Nel caso l'operazione sia realizzata nell'ambito del Pacchetto giovani, gli investimenti devono essere conclusi entro il termine previsto per il completamento del Piano Aziendale di cui all'intervento SRE01 - Insediamento Giovani Agricoltori.

### 5. Pianificazione finanziaria

#### 5.1 Importo finanziario a bando

L'importo messo a bando è pari a  $\epsilon$  15.000.000,00 di cui:

- € 13.000.000,00 a valere sull'Intervento SRD02, azione A
- $\epsilon$  2.000.000,00 a valere sull'Intervento SRD02, azione A se applicato nell'ambito del Pacchetto giovani  $(SRED1)$ .

Viene prevista la predisposizione di specifiche graduatorie per le zone montane. Per tali zone è stabilita una riserva del 25% dell'importo relativo all'Intervento SRD02, azione A.

Per accedere alla graduatoria per le zone montane, la domanda deve soddisfare i seguenti requisiti:

- il 51% della S.A.T. aziendale deve essere ubicata in zona montana (l'Elenco dei comuni totalmente o parzialmente montani è contenuto nell' "Appendice zonizzazioni" del CSR 2023-2027).
- gli investimenti fissi e quelli fissi per destinazione, funzionali alle strutture produttive, devono essere realizzati in zona montana, e/o
- le attrezzature e i macchinari, che per le caratteristiche e destinazioni d'uso siano utilizzati nella fase di produzione, devono essere utilizzati prevalentemente in zona montana. Ai fini della prevalenza, si fa riferimento alla percentuale di SAU (51%) in zona montana della coltura interessata all'investimento.

Nel caso il budget riservato ad una specifica graduatoria risultasse superiore a quello necessario per il finanziamento dell'ultima domanda posta utilmente in graduatoria, le risorse eccedenti saranno riallocate nella graduatoria riservata ad altra zona territoriale.

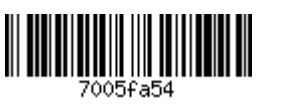

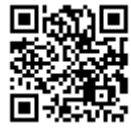

## 5.2 Forma ed entità del sostegno

Tipo di sostegno: rimborso delle spese ammissibili Aliquota di sostegno: 80%.

#### 5.3 Compatibilità e cumulo con altri sostegni e agevolazioni

Al presente bando, si applicano le norme del capitolo 10 del CSR 2023-2027, paragrafo "Divieto di doppio finanziamento e cumulabilità degli aiuti", che assicura il rispetto dell'art. 36 del Reg. (UE) 2021/2116. Il CSR 2023-2027 assicura che la medesima spesa finanziata a titolo del FEAGA o del FEASR non benefici di alcun altro finanziamento dal bilancio dell'Unione.

A titolo del FEASR un'operazione può ottenere diverse forme di sostegno dal piano strategico della PAC e da altri fondi di cui all'articolo 1, paragrafo 1, del regolamento (UE) 2021/1060 o da altri strumenti dell'Unione solo se l'importo totale cumulato concesso con le diverse forme di sostegno non supera l'intensità massima di aiuto o l'importo dell'aiuto applicabile al tipo d'intervento in questione, secondo quanto disposto nel titolo III del regolamento (UE) 2021/2115.

#### 5.4 Aiuti di Stato

L'intervento è compreso nell'ambito di applicazione dell'articolo 42 TFUE.

#### 5.5 Sanzioni e riduzioni

In caso di accertamento di inadempienze rispetto a impegni, obblighi e alle condizioni di ammissibilità previste per l'intervento, ai sensi della normativa europea (Reg. (UE) n. 2021/2115 e Reg. (UE) n. 2021/2116, in particolare il Titolo IV, Capo IV), del Capitolo 7.3 del PSN PAC Italia e delle norme attuative nazionali (D. lgs. n 42/2023), si applicano riduzioni dell'aiuto, progressive in funzione delle inadempienze rilevate, che possono arrivare, fino alla decadenza della domanda di aiuto e al recupero degli importi eventualmente erogati nei casi e nelle modalità riportate nei provvedimenti regionali in materia di riduzioni e sanzioni.

#### 6. Criteri di selezione

#### 6.1 Criteri di priorità e punteggi

Le graduatorie di merito nell'ambito dell'Intervento sono stabilite secondo principi e criteri di priorità come sotto declinati.

Per ciascun criterio di priorità è attribuibile un solo punteggio.

Le informazioni a supporto dei criteri di priorità e comprovanti il punteggio richiesto sono presenti nella domanda e nelle dichiarazioni specifiche relative all'intervento.

Al fine dell'inserimento nella graduatoria di finanziabilità le istanze presentate devono conseguire un punteggio minimo pari a 12 punti.

#### Principio di selezione 1 - Localizzazione territoriale

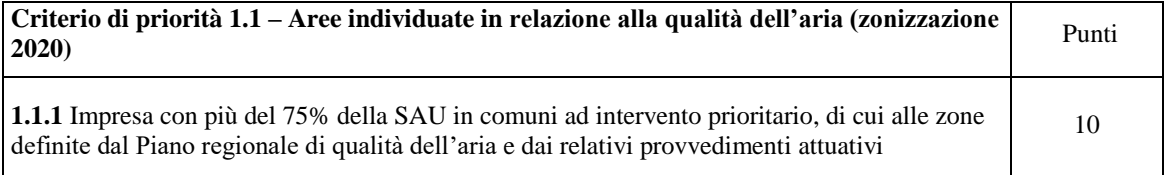

Criterio di assegnazione:

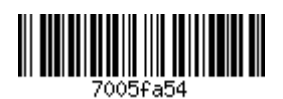

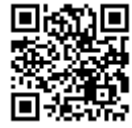

La zonizzazione è riportata nel Piano regionale di qualità dell'aria e nei relativi provvedimenti attuativi. L'elenco di detti Comuni è riportato in Allegato al bando.

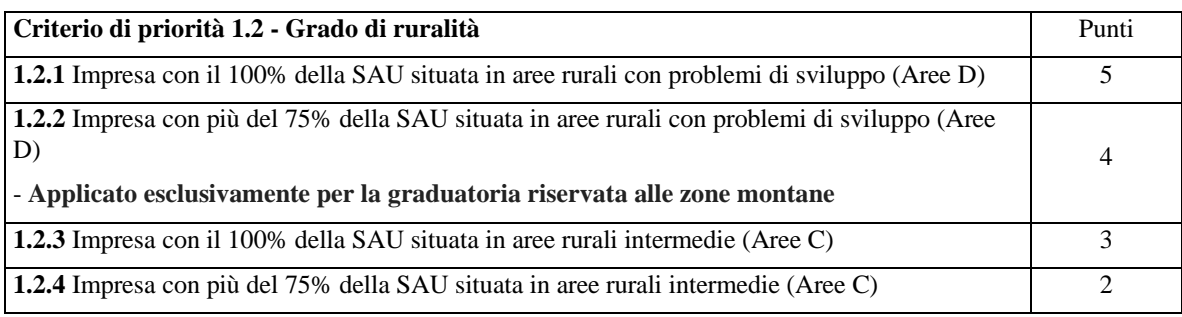

Criterio di assegnazione

Aree come definite secondo la classificazione del CSR 2023-2027.

Per le imprese con almeno il 51% della SAU in area D, è consentito conseguire la soglia del 75% del criterio 1.2.2, cumulando alla superficie in area D la superficie ricadente in area C.

Per le imprese con almeno il 51% della SAU in area C, è consentito conseguire la soglia dei criteri 1.2.3 e 1.2.4, cumulando alla superficie in area C la superficie ricadente in area D. Si fa riferimento alla SAU condotta dall'impresa alla data di presentazione della domanda.

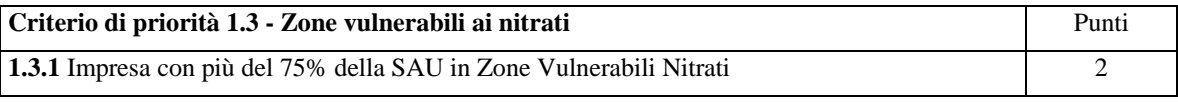

Criterio di assegnazione

Almeno il 75% della SAU dell'UTE ricade in Zone Vulnerabili Nitrati.

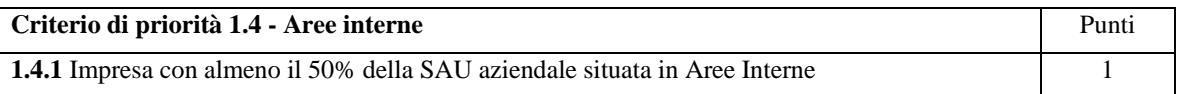

Criterio di assegnazione

Almeno il 50% della SAU dell'UTE ricade in Area interna come individuate nella DGR n. 608 del 20/05/2022.

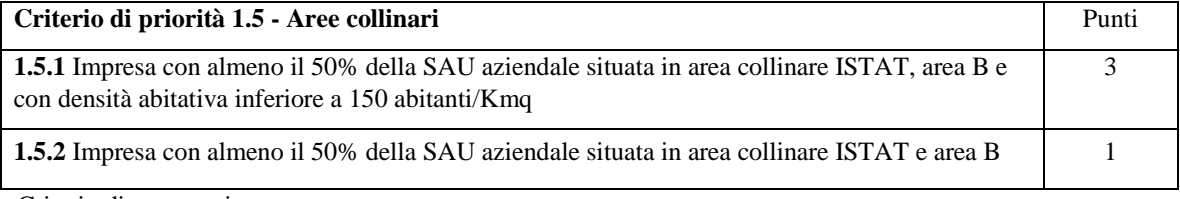

Criterio di assegnazione

1.5.1 Almeno il 50% della SAU dell'UTE ricade all'interno dei comuni individuati nell'Allegato al bando.

1.5.2 Almeno il 50% della SAU dell'UTE ricade all'interno dei comuni individuati nell'Allegato al bando.

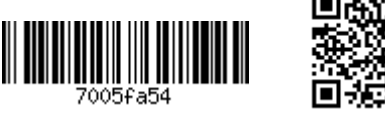

## Principio di selezione 2 - Caratteristiche del soggetto richiedente e/o dell'azienda

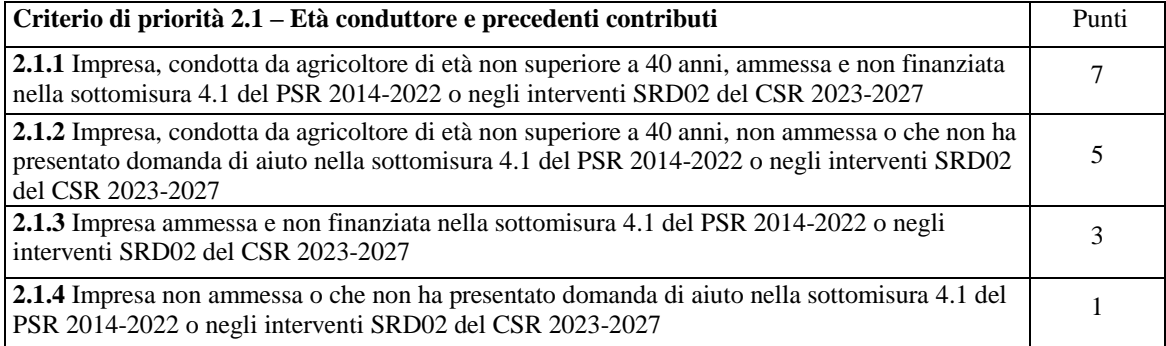

Criterio di assegnazione:

La verifica di ammissione e finanziamento a valere su PSR 2014-2022 e CSR 2023-2027 viene effettuata sui bandi regionali pubblicati nei due anni precedenti la data di pubblicazione del bando.

Nel caso di società di persone, di cooperative, di società di capitali, i requisiti relativi all'età devono essere in capo rispettivamente al socio, al socio amministratore, all'amministratore in possesso di tutti i requisiti soggettivi previsti dal bando.

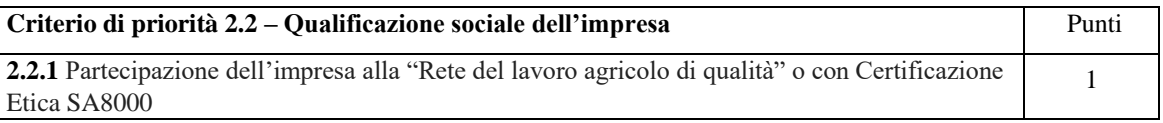

Criterio di assegnazione

Presenza dell'impresa negli appositi elenchi predisposti dall'INPS o titolare di certificazione etica SA8000 alla data di pubblicazione del bando.

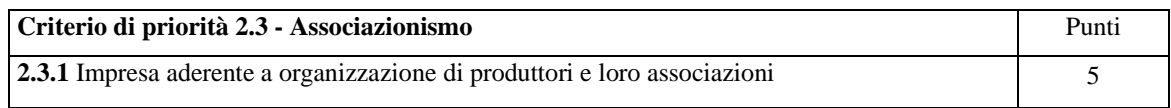

Criterio di assegnazione

Organizzazione di produttori (OP): come definita dall'art. 152 del reg. (UE) n. 1308/2013 e riconosciuta dall'autorità competente. Per le OP di tutti i settori il riconoscimento è concesso ai sensi del reg. (UE) n. 1308/2013 e dei relativi decreti attuativi.

Associazione di organizzazioni di produttori (AOP): come definita dall'art. 156 del reg. (UE) n. 1308/2013 e riconosciuta dall'autorità competente. Per le AOP di tutti i settori il riconoscimento è concesso ai sensi del reg. (UE) n. 1308/2013 e dei relativi decreti attuativi.

Il punteggio è attribuito se l'investimento è connesso al settore di operatività della OP/AOP.

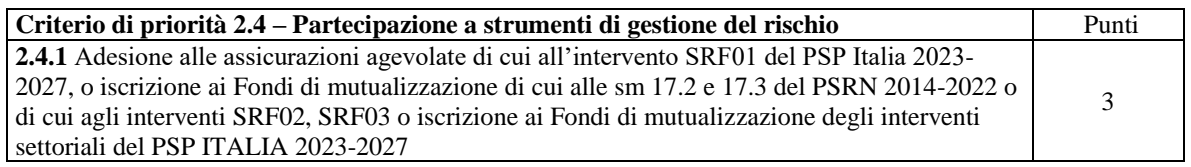

Criterio di assegnazione

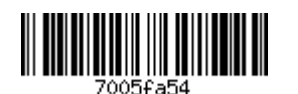

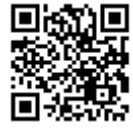

Aver presentato domanda sull'intervento SRF01 del PSP Italia 2023-2027 per l'ultima campagna assicurativa precedente alla presentazione della domanda di aiuto Essere iscritto ai fondi mutualistici di cui alle sottomisure 17.2 o 17.3 del PSRN 2014/2022 o di cui agli

interventi SRF02 o SRF03 o ai fondi di mutualizzazione degli interventi settoriali del PSP ITALIA 2023-2027 e aver versato la quota di partecipazione alla copertura mutualistica per l'anno precedente alla presentazione della domanda di aiuto.

#### Principio di selezione 3 – Caratteristiche dell'investimento

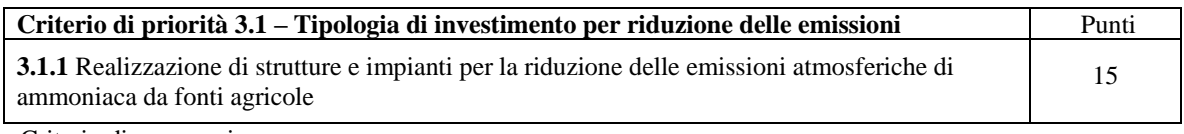

Criterio di assegnazione:

In funzione della tipologia di investimento.

## Principio di selezione 4 - livello di vantaggio climatico e/o ambientale offerto dalle operazioni di investimento

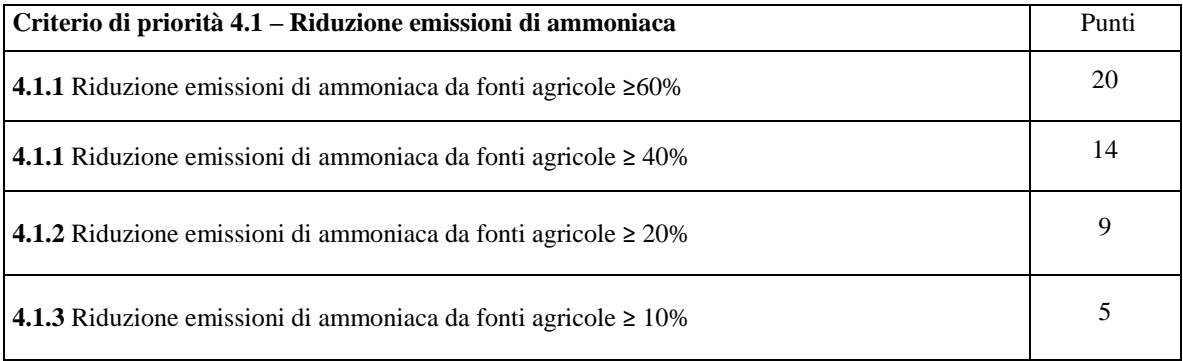

Criterio di assegnazione:

Confronto fra le situazioni ante e post investimento calcolate mediante l'applicazione Bat-Tool.

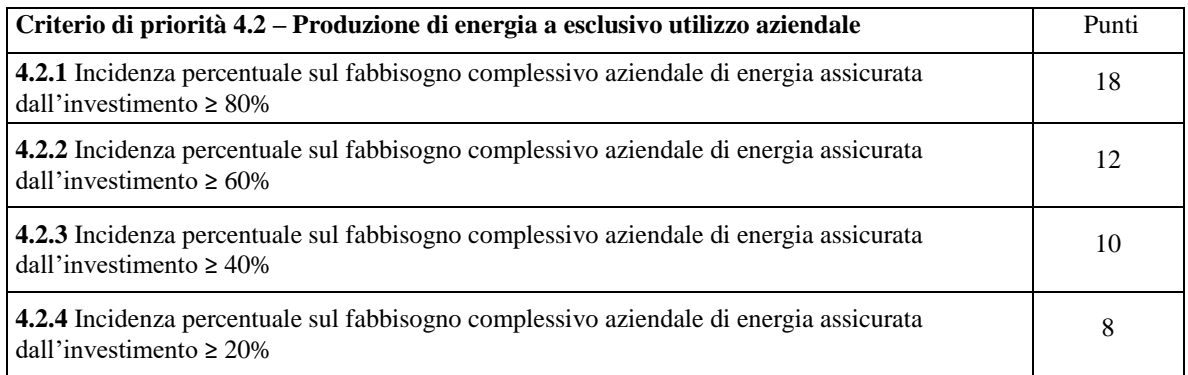

Criterio di assegnazione:

Confronto fra la produzione di energia derivante dall'investimento e il consumo storico aziendale, nei due anni precedenti l'anno di presentazione della domanda di aiuto, al netto dell'eventuale energia già prodotta a partire da fonti rinnovabili.

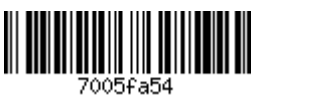

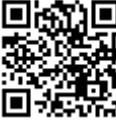

## 6.2 Condizioni ed elementi di preferenza

A parità di punteggio, si seguirà l'ordine decrescente della data di nascita del richiedente (e quindi attribuendo precedenza ai richiedenti più giovani sulla base del giorno, mese ed anno di nascita).

Nel caso di società di persone, di cooperative, di società di capitali, il requisito deve essere in capo rispettivamente al socio, al socio amministratore, all'amministratore in possesso di tutti i requisiti soggettivi di cui al paragrafo 3.2.1.

Nel caso l'Intervento SRD02 azione A sia inserito nell'ambito del Pacchetto giovani, si applica quanto previsto nel medesimo paragrafo dell'Intervento SRE01.

#### 7. Domanda di aiuto

## 7.1 Modalità e termini per la presentazione della domanda di aiuto

Il soggetto richiedente presenta la domanda di aiuto all'Agenzia veneta per i pagamenti (Avepa), secondo le modalità previste dagli Indirizzi procedurali generali del CSR 2023-2027, entro i termini stabiliti dal provvedimento di approvazione del bando. Qualora tale data coincida con un sabato, una domenica o altro giorno festivo, la scadenza è prorogata di diritto al primo giorno non festivo seguente.

Costituiscono condizioni di irricevibilità della domanda:

- il mancato rispetto dei termini di scadenza per la presentazione delle domande
- la mancanza degli elementi che consentono di individuare inequivocabilmente il soggetto richiedente
- $\bullet$ la mancata sottoscrizione della domanda da parte del legale rappresentante.

#### 7.2 Documentazione da allegare alla domanda di aiuto

Unitamente alla documentazione richiesta sulla base della modulistica e delle procedure previste da AVEPA, alla domanda sono allegati i seguenti documenti:

1. Piano Aziendale e relazione descrittiva contenente il bilancio delle emissioni di ammoniaca ante intervento e le emissioni di ammoniaca post intervento, redatto secondo le indicazioni riportate nell'Allegato tecnico 12.4. In caso di calcolo delle emissioni attraverso l'utilizzo del software BAT-TOOL, devono essere allegate le due stampe restituite dal software relative, la prima, alla situazione attuale (ante intervento), e la seconda, allo scenario post intervento;

Nella domanda devono essere inseriti i dati relativi a:

- Codice stalla
- Specie allevata;
- Categoria animale;
- Numero capi per categoria animale (consistenza media);
- Volume delle strutture di stoccaggio coperte realizzate in ragione dell'intervento (inclusi i sacconi);
- Superficie della struttura di stoccaggio sottoposta a copertura in ragione dell'intervento;
- Emissione di ammoniaca ante intervento (calcolata ai sensi dell'allegato tecnico 11.4);
- Emissione di ammoniaca post intervento (calcolata ai sensi dell'allegato tecnico 11.4).
- 2. atti progettuali completi di relazione tecnica integrati da computo metrico estimativo analitico;
- 3. macchine e attrezzature:
	- per le tipologie rientranti nelle categorie previste dal "Prezzario di costi massimi unitari di riferimento per macchine e attrezzature agricole e forestali" approvato dall'Autorità di Gestione del PSR: report di stampa prodotto dall'applicativo "Costo massimo di riferimento delle macchine agricole" attestante la categoria, il tipo di macchina, la tipologia, il parametro di riferimento (potenza, massa, capacità, larghezza di lavoro e numero di elementi) e il costo massimo della macchina/attrezzatura.
	- per le tipologie non rientranti nelle categorie previste dal "Prezzario di costi massimi unitari di riferimento per macchine e attrezzature agricole e forestali" approvato dall'Autorità di Gestione del PSR: tre preventivi analitici di ditte in concorrenza e sottoscritti, accompagnati da relazione

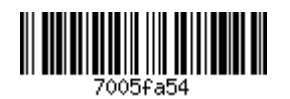

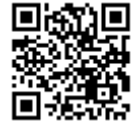

tecnico/economica redatta su modello predisposto da AVEPA, che illustri in modo esaustivo la scelta del preventivo.

- 4. permesso di costruire, ove previsto, riportante la destinazione a cui sarà adibito il fabbricato interessato. Tale documentazione, se non presente in allegato alla domanda, deve essere integrata entro i 90 giorni successivi alla chiusura dei termini di presentazione della stessa; in allegato alla domanda deve essere, comunque, presentata la richiesta di rilascio riportante la data di presentazione in Comune.
- 5. segnalazione certificata di inizio attività (S.C.I.A), comunicazione di inizio lavori (C.I.L.), comunicazione inizio lavori asseverata (C.I.L.A.) ove previste, riportanti la destinazione a cui sarà adibito il manufatto interessato e la data di presentazione al Comune. AVEPA verifica la presenza di eventuali comunicazioni di diniego e divieto di prosecuzione dell'attività da parte del Comune.
- 6. per le aziende dotate di impianto di digestione anaerobica, in relazione alla copertura oggetto di domanda, modifica e integrazione del titolo abilitativo originario. Tale documentazione, se non presente in allegato alla domanda, deve essere integrata entro i 90 giorni successivi alla chiusura dei termini di presentazione della stessa; in allegato alla domanda deve essere, comunque, presentata la richiesta di rilascio riportante la data di presentazione in Comune;
- 7. copia del bilancio e/o della documentazione IVA riferita agli ultimi due anni fiscali conclusi a dimostrazione dei dati economici riportati nel Piano aziendale. Casi particolari:

qualora l'azienda sia stata soggetta ad ordinanza, da parte delle competenti autorità, per epizoozie o fitopatie, gli ultimi due anni fiscali sono riferiti a quelli antecedenti la riconosciuta epizoozia o fitopatia.

Le aziende che rientrano in zone comprese nei Decreti di declaratoria per eccezionali avversità atmosferiche di cui al D. Lgs. 102/2004, possono riferire gli ultimi due anni fiscali a quelli antecedenti la riconosciuta eccezionale avversità.

Le aziende che hanno iniziato l'attività nell'anno precedente la presentazione della domanda e che conferiscono parte o tutto il proprio prodotto ad organismi cooperativi od associativi, avendo contabilizzato solo il relativo acconto ricevuto, possono dimostrare il valore della P.L.V. conferita a saldo tramite una dichiarazione dell'Organismo associativo, contenente l'indicazione del quantitativo del prodotto conferito moltiplicato per il valore medio liquidato ai soci nell'ultimo anno fiscale, decurtato dell'acconto liquidato;

- Qualora il richiedente non sia in possesso, alla data di chiusura del bando, della dichiarazione annuale
- I.V.A. relativa all'ultimo anno fiscale, potrà:
- a) utilizzare documenti contabili equipollenti per la compilazione del Piano aziendale;
- b) utilizzare la dichiarazione IVA per l'anno 2022, dichiarando che non vi sono state, nel corso dell'ultimo anno fiscale, sostanziali variazioni nella struttura aziendale (terreni, fabbricati e dotazioni) e nella sua organizzazione (indirizzo produttivo) ed impegnandosi a presentare la documentazione non appena disponibile;
- c) Le imprese costituite nell'anno 2023 e nel 2024, comunque prima della presentazione della domanda a valere sul presente bando, al fine di non inficiare la possibilità di presentazione dell'istanza per la mancanza della relativa dichiarazione I.V.A. annuale completa, possono:

a) compilare la scheda di bilancio per l'anno 2023, purché l'attività sia iniziata entro i termini di presentazione della domanda unica per il pagamento a valere sul primo pilastro;

b) utilizzare le dichiarazioni IVA dell'azienda preesistente dichiarando che non sono intervenute, nell'ambito della azienda neocostituita, sostanziali variazioni nella struttura aziendale (terreni, fabbricati e dotazioni) e nella sua organizzazione (indirizzo produttivo). In tal caso, i limiti massimi di intervento e di spesa ammissibile si applicano all'azienda neocostituita tenuto conto di quanto eventualmente finanziato con gli interventi sullo Sviluppo Rurale alle aziende preesistenti successivamente al 1º gennaio 2023

- 8. autorizzazione, espressa nelle forme previste dalla legge, da parte del legittimo proprietario del bene/area soggetta all'intervento, ad eseguire l'intervento e in merito alla conseguente assunzione degli eventuali impegni derivanti dall'intervento richiesto a finanziamento, per le situazioni diverse dalla piena proprietà/proprietà esclusiva e nel caso di detenzione del bene/area.
- 9. dichiarazione di possedere la qualifica di IAP qualora il soggetto richiedente non sia iscritto alla gestione previdenziale agricola INPS in qualità di Coltivatore Diretto (art. 2 della L. 9/63) o di IAP. Nel caso di procedura extra ordinaria, ai sensi della DGR n. 1450 del 08/10/2019 e smi, presentazione della documentazione necessaria per il rilascio della attestazione della qualifica IAP;

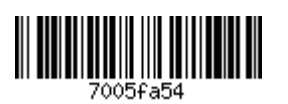

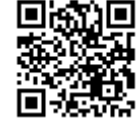

- 10. ai fini della determinazione del punteggio da assegnare alla domanda, la documentazione comprovante il punteggio richiesto deve contenere, se del caso:
	- a) copia delle domande di adesione alle assicurazioni agevolate di cui all'intervento SRF01 del PSP Italia 2023-2027, o copia della domanda iscrizione ai Fondi di mutualizzazione di cui alle sm 17.2 e 17.3 del PSRN 2014-2022 o di cui agli interventi SRF02, SRF03 o copia della domanda di iscrizione ai Fondi di mutualizzazione degli interventi settoriali del PSP ITALIA 2023-2027; attestato di versamento della quota di partecipazione alla copertura mutualistica per l'anno precedente alla presentazione della domanda.

I documenti indicati ai numeri da 1 a 9 sono considerati documenti essenziali, se dovuti ai fini degli interventi effettivamente richiesti: la loro mancata presentazione unitamente alla domanda di aiuto o, nei casi previsti, entro gli ulteriori termini fissati dal bando, comporta la non ammissibilità o la decadenza della domanda stessa. La mancata presentazione, unitamente alla domanda, della documentazione comprovante il punteggio, implica la non attribuzione dei relativi elementi di priorità richiesti in domanda.

#### Intervento SRD02 applicato nell'ambito del Pacchetto giovani.

Vale quanto previsto per l'Intervento SRD02 con le seguenti specifiche:

- a) la documentazione indicata al numero 4., se non presente in allegato alla domanda, deve essere presentata ad AVEPA, entro e non oltre un anno dalla data di pubblicazione del decreto di concessione. Pertanto, all'atto della presentazione della domanda il giovane dovrà allegare il progetto grafico delle opere da effettuare firmato da un tecnico abilitato con allegata la dichiarazione del professionista che l'intervento è conforme alle norme urbanistiche vigenti. In ogni caso, copia della richiesta del permesso di costruire presentata in comune dovrà essere trasmessa all'ufficio di AVEPA entro i 60 giorni successivi alla data di pubblicazione del decreto di concessione. Nel caso di mancata presentazione di quest'ultima documentazione nei termini sopra previsti, l'ufficio istruttore intima il beneficiario a provvedervi entro un termine massimo di ulteriori due mesi dal termine di scadenza precedentemente fissato. Trascorso inutilmente tale ulteriore termine, l'ufficio istruttore avvia la procedura di revoca dei benefici.
- b) la documentazione indicata al numero 5., se non presente in allegato alla domanda, deve essere presentata ad AVEPA, entro e non oltre un anno dalla data di pubblicazione del decreto di concessione, unitamente all'elenco della documentazione presentata in Comune.

L'istruttoria della domanda viene svolta secondo il presente bando, nonché gli Indirizzi Procedurali Generali del CSR 2023-2027 e le procedure definite da AVEPA.

8. Domanda di pagamento

## 8.1 Modalità e termini per la presentazione della domanda di pagamento

Per il presente intervento, in conformità agli IPG del CSR 2023-2027 cui si rimanda per ogni dettaglio, è possibile chiedere il pagamento in forma di anticipo (facoltativo), acconto (facoltativo) e saldo.

Il beneficiario presenta la domanda di pagamento Ad AVEPA secondo le modalità previste dagli Indirizzi procedurali generali del CSR 2023-2027 e le procedure definite da AVEPA.

La domanda di pagamento del saldo deve essere presentata entro i termini previsti per la conclusione dell'operazione.

#### 8.2 Documentazione da allegare alla domanda di pagamento

Fermo restando quanto previsto dagli "Indirizzi procedurali generali" del CSR 2023-2027 e dai manuali di AVEPA, anche in riferimento alle eventuali domande di anticipo e acconto, unitamente alla domanda di pagamento del saldo sono allegati i seguenti ulteriori documenti:

- a) consuntivo dei lavori edili e relazione tecnica sui lavori eseguiti;
- b) copia delle eventuali autorizzazioni previste per legge (agibilità, autorizzazioni sanitarie, ...). Nel caso in cui tali autorizzazioni non siano state rilasciate al momento della presentazione della domanda di pagamento del saldo, alla domanda vanno allegate le richieste di rilascio presentate alle Autorità competenti. Le autorizzazioni devono essere acquisite dall'AVEPA prima della conclusione dell'istruttoria per il pagamento del saldo.
- c) dichiarazioni relative ad impegni ed obblighi previsti dall'intervento;
- d) relazione tecnica finale descrittiva degli interventi realizzati, contenente il bilancio delle emissioni di ammoniaca ante intervento e le emissioni di ammoniaca post intervento, secondo le indicazioni

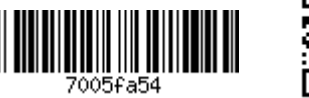

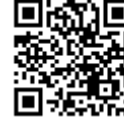

riportate nell'Allegato tecnico 11.4. In caso di calcolo delle emissioni attraverso l'utilizzo del software BAT-TOOL, dovranno essere allegate le due stampe restituite dal software relative, la prima, alla situazione attuale (ante intervento), e la seconda, allo scenario post intervento, tenendo in considerazione eventuali varianti progettuali intervenute.

Nella domanda di pagamento del saldo devono essere inseriti i dati definitivi relativi a:

- a) Codice stalla:
- b) Specie allevata:
- c) Categoria animale;
- d) Numero capi per categoria animale (consistenza media):
- e) Volume delle strutture di stoccaggio coperte realizzate in ragione dell'intervento (inclusi i sacconi):
- f) Superficie della struttura di stoccaggio sottoposta a copertura in ragione dell'intervento;
- g) Emissione di ammoniaca ante intervento (calcolata ai sensi dell'allegato tecnico 11.4):
- h) Emissione di ammoniaca post intervento (calcolata ai sensi dell'allegato tecnico 11.4).

L'istruttoria della domanda viene svolta secondo il presente bando, nonché gli Indirizzi Procedurali Generali del CSR 2023-2027 e le procedure definite da AVEPA.

## 9. Verifiche e controlli sulle domande e sulle operazioni

Gli impegni presi in carico dai beneficiari sulla base del bando sono oggetto di controlli amministrativi e di controlli in loco ai sensi del Reg. (UE) n. 2021/2116, dei relativi atti di esecuzione e delegati della Commissione europea e delle norme nazionali di attuazione (Decreto MASAF 4 agosto 2023 e s.m.i.). A seconda dell'intervento interessato, detti controlli includono verifiche relative a:

- a) l'esattezza e la completezza dei dati contenuti nella domanda di aiuto, nella domanda di pagamento o in altra dichiarazione;
- b) il rispetto di tutti i criteri di ammissibilità, degli impegni e degli altri obblighi inerenti all'intervento.

A seconda dell'intervento interessato e del tipo di beneficiario, i controlli hanno ad oggetto diverse verifiche che sono dettagliate nel Reg. (UE) n. 2021/2116 e relativi atti di esecuzione e delegati della Commissione europea (a titolo di esempio: visite in azienda o sul luogo di realizzazione dell'operazione, verifiche sul rispetto delle norme vigenti relative ad appalti pubblici per gli organismi di diritto pubblico, assenza di doppio finanziamento, controlli sulle superfici, ecc.).

Detti controlli accertano le eventuali inadempienze ai fini dell'applicazione delle riduzioni dell'aiuto di cui al paragrafo 5.5.

#### 10. Informativa trattamento dati personali

In base al Regolamento 2016/679/UE (General Data Protection Regulation - GDPR) "ogni persona ha diritto alla protezione dei dati di carattere personale che la riguardano".

I trattamenti di dati personali sono improntati ai principi di correttezza, liceità e trasparenza, tutelando la riservatezza dell'interessato e i suoi diritti.

Il Titolare del trattamento è la Regione del Veneto / Giunta Regionale, con sede a Palazzo Balbi - Dorsoduro, 3901, 30123 - Venezia.

Il Delegato al trattamento è il Direttore della Direzione AdG FEASR bonifica e irrigazione, adgfeasr@pec.regione.veneto.it.

Il Responsabile del trattamento è il legale rappresentante dell'Agenzia Veneta per Pagamenti (AVEPA).

Il Responsabile della Protezione dei dati / Data Protection Officer ha sede a Palazzo Sceriman, Cannaregio, 168, 30121 – Venezia, email: dpo@regione.veneto.it, dpo@pec.regione.veneto.it.

La finalità del trattamento cui sono destinati i dati personali è la gestione delle domande relative al presente bando in attuazione del Complemento regionale per lo Sviluppo rurale del PSN PAC 2023-2027 per il Veneto (DGR n. 14 del 10/01/2023 e s.m.i.).

I dati raccolti potranno essere trattati inoltre a fini di archiviazione (protocollo e conservazione documentale) nonché, in forma aggregata, a fini statistici. I dati, trattati da persone autorizzate, non saranno comunicati ad altri soggetti né diffusi.

Il periodo di conservazione documentale, ai sensi dell'articolo 5, par. 1, lett. e) del Regolamento 2016/679/UE, è determinato in base ai Regolamenti UE di riferimento.

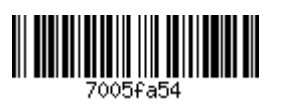

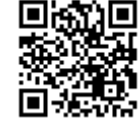

All'interessato competono i diritti previsti dal Regolamento 2016/679/UE e, in particolare, egli potrà chiedere al legale rappresentante dell'Agenzia Veneta per Pagamenti (AVEPA) e secondo quanto sancito nell'informativa di quest'ultima consultabile presso il sito http://AVEPA.it/privacy ai capitoli "Diritti dell'interessato e Mezzi di ricorso" l'accesso ai propri dati personali, la rettifica, l'integrazione o, ricorrendone gli estremi, la cancellazione o la limitazione del trattamento, ovvero opporsi al loro trattamento nonché proporre reclamo, ai sensi dell'articolo 77 del Regolamento 2016/679/UE, al Garante per la protezione dei dati personali con sede in Piazza Venezia n. 11, 00187 - ROMA, ovvero ad altra autorità europea di controllo competente.

Il conferimento dei dati discende da un obbligo legale in relazione alle finalità sopra descritte; ne consegue che l'eventuale rifiuto a fornire i dati determina l'esclusione dell'istanza alla partecipazione del presente bando.

## 11. Informazioni, riferimenti e contatti

Regione del Veneto - Direzione Agroalimentare Via Torino 110 30172 Mestre (VE) Tel. 041 2795547 E-mail: agroalimentare@regione.veneto.it Posta certificata: agroalimentare@pec.regione.veneto.it Sito internet: www.regione.veneto.it

Regione del Veneto, Direzione Agroambiente, Programmazione e Gestione ittica e faunistico venatoria, Via Torino, 110 - 30172 Mestre Venezia Tel.041/2795419 - Fax 041/2795494 email: agroambientecacciapesca@regione.veneto.it PEC: agroambientecacciapesca@pec.regione.veneto.it Sito internet: http://www.regione.veneto.it

AVEPA – Agenzia veneta per i pagamenti Via N. Tommaseo 67/c, 35131 Padova Tel. 049 7708711 e-mail: direzione@AVEPA.it posta certificata: protocollo@cert.AVEPA.it

#### 12. Allegati tecnici

#### $12.1$ Allegato tecnico - Contenuti minimi del corso per il riconoscimento della sufficiente professionalità

Il corso deve riguardare almeno i seguenti argomenti:

- normativa di politica agricola comunitaria e sulle organizzazioni comuni di mercato, in particolare del  $\mathbf{i}$ . settore produttivo principale riguardante l'azienda condotta;
- $ii.$ normativa riguardante la tutela ambientale in campo agricolo e del benessere animale;
- $iii$ sicurezza sul lavoro:
- contabilità e gestione aziendale;  $iv$
- normativa fiscale:  $\mathbf{V}$
- elementi di informatica  $\overline{\mathbf{v}}$

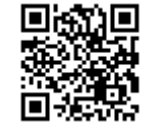

<u> HERBITAN HERBITAN</u>

 $\overline{\phantom{a}}$ 

# Allegato tecnico - Tabella delle Produzioni Standard (Reg. (CE) n. 1217/2009 integrato dal Reg. (UE) n. 1198/2014  $12.2.$

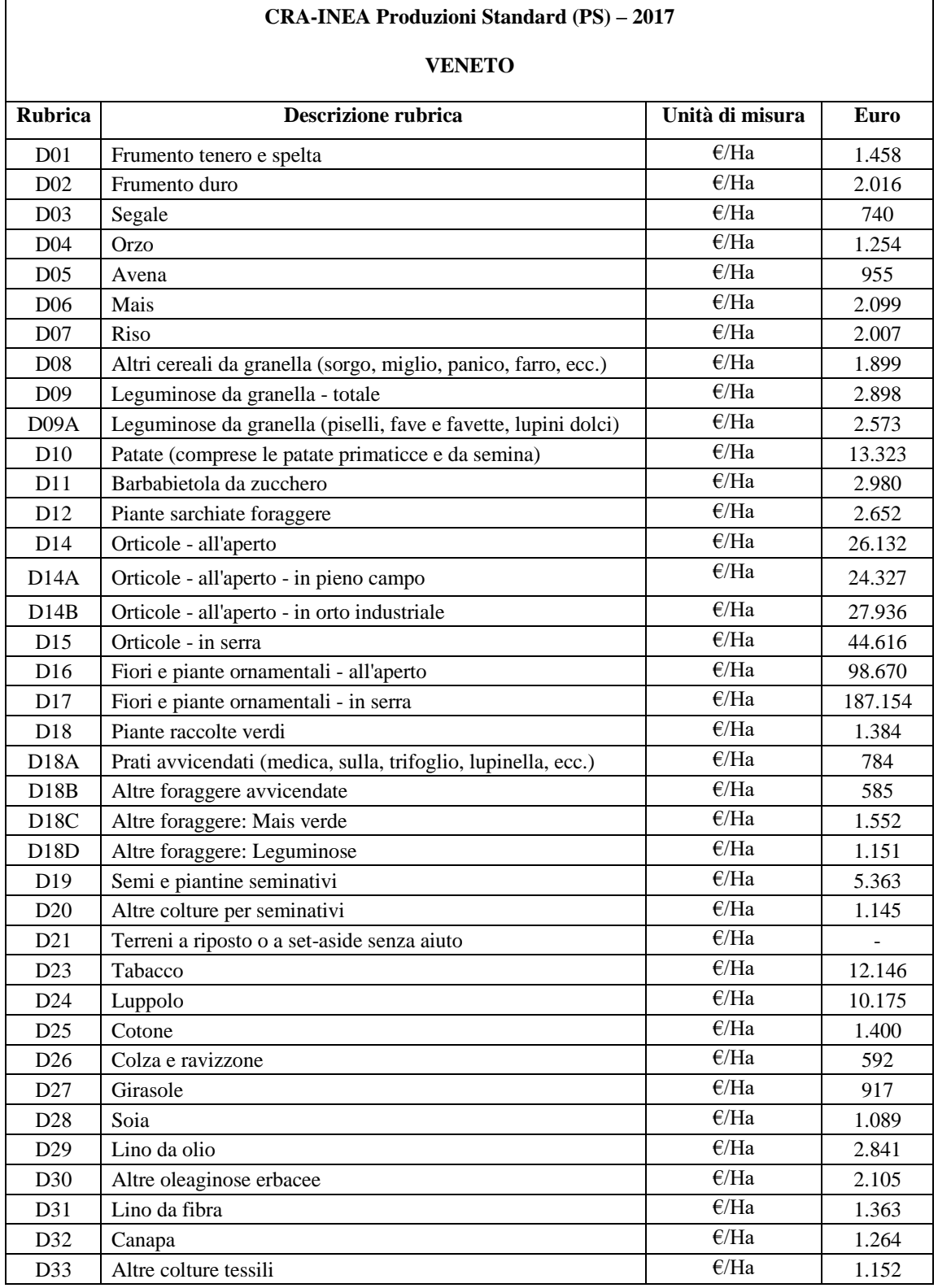

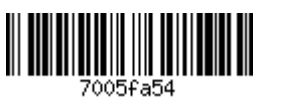

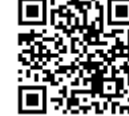

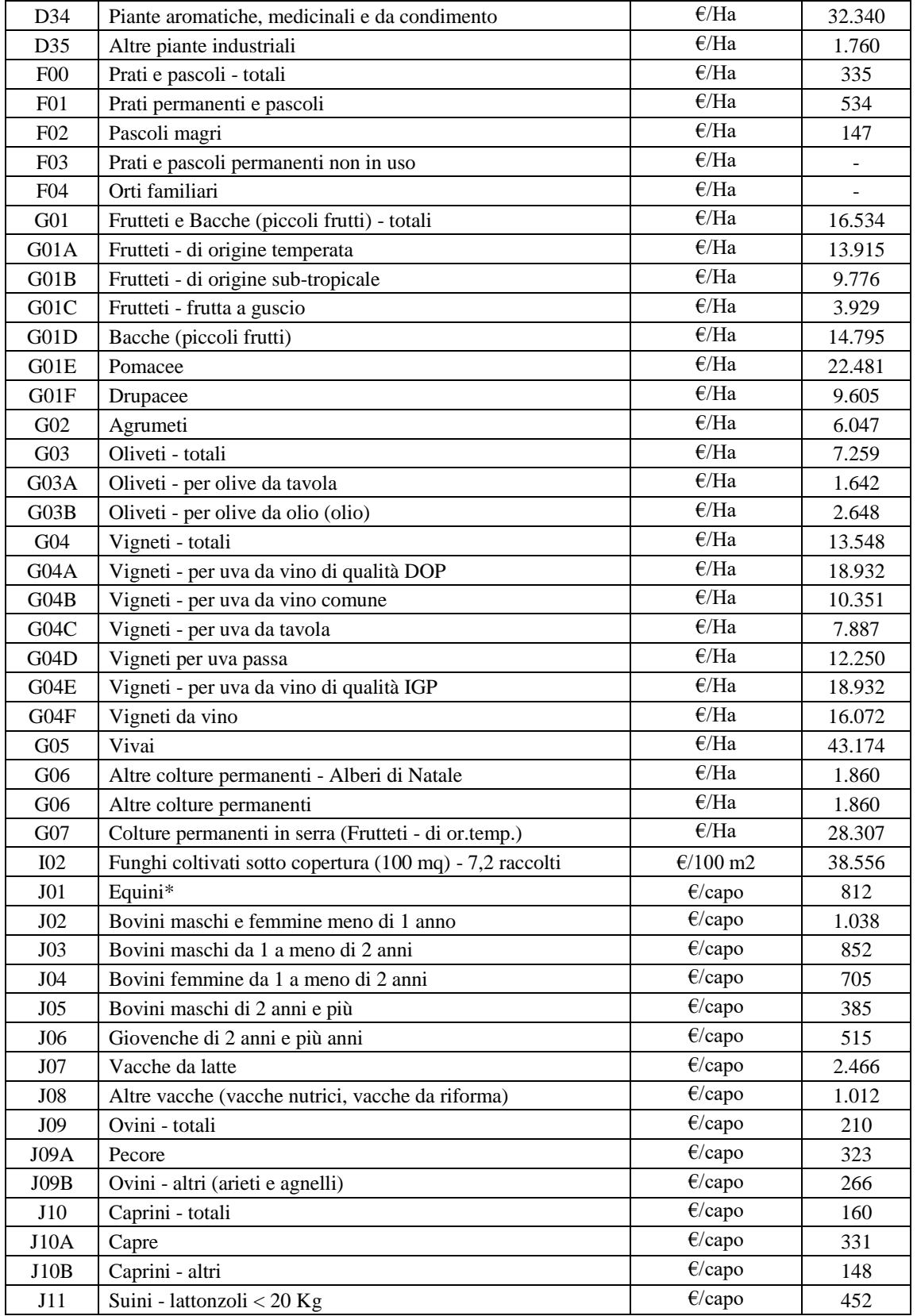

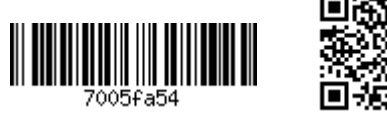

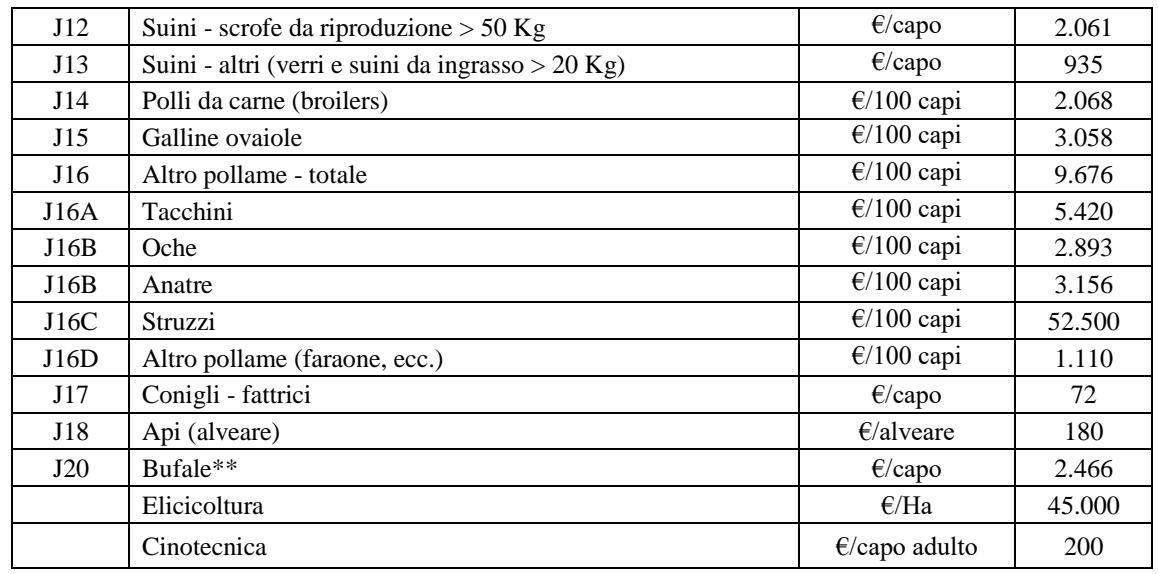

\* Valore di PS RICA 2013. Nel 2017 la PS per gli Equini non è valorizzata

\*\*Per gli allevamenti bufalini, le altre categorie fanno riferimento a quelle degli allevamenti bovini.

Nel caso di conduzione dell'allevamento in soccida, è assegnata al numero di capi spettanti al soccidario sulla base delle disposizioni contrattuali.

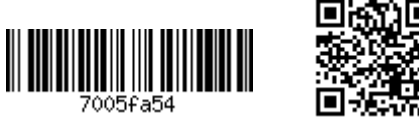

#### $12.3$ Allegato tecnico - Tabella degli interventi ammissibili

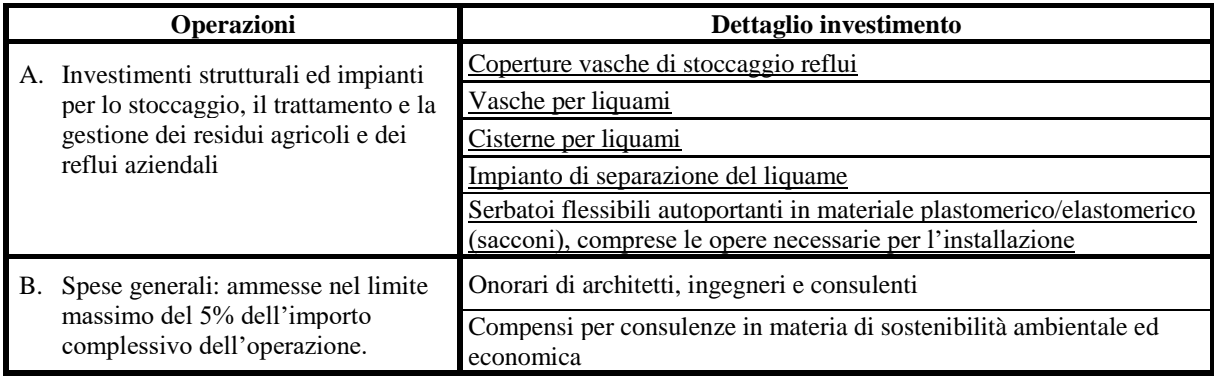

21

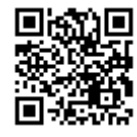

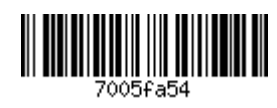

#### $12.4$ Allegato tecnico - Manuale per il calcolo delle emissioni di ammoniaca

Per il calcolo delle emissioni di ammoniaca (NH3) è necessario accedere al software BAT-TOOL PLUS disponibile in internet al seguente indirizzo: https://bat-tools.datamb.eu

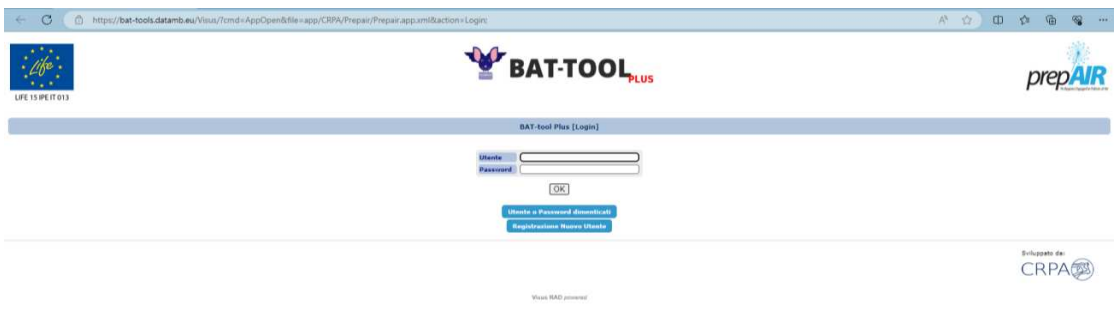

Una volta effettuate le operazioni di registrazione, si accede ad alla schermata iniziale che presenta l'aspetto sotto indicato.

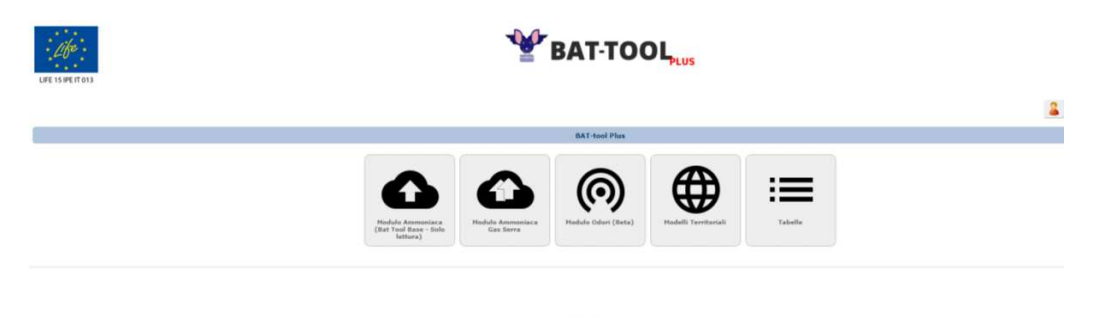

A questo punto l'utente può scegliere se eseguire il calcolo utilizzando il BAT TOOL, attraverso l'accesso alla sezione "Modulo Ammoniaca Gas Serra", oppure se procedere col calcolo analitico del parametro ammoniaca utilizzando i dati contenuti nel modulo "Tabelle". La presente guida ha lo scopo di illustrare questo secondo procedimento, che porta a risultati analoghi a quelli derivanti dal calcolo attraverso il software (salvo arrotondamenti).

## **CALCOLO DELLA SITUAZIONE EX-ANTE**

Il parametro fondamentale, su cui si basa tutto il calcolo dell'azoto escreto e delle conseguenti emissioni, è il numero di capi. Da tale dato, attraverso apposite formule vengono calcolati i quantitativi (Kg) di ammoniaca emessi annualmente.

Tutto il procedimento si basa sull'equazione:

AZOTO UTILE<sup>2</sup>= AZOTO ESCRETO - (EMISSIONI RICOVERO+ EMISS. STOCCAGGI+EMISSIONI TRATTAMENTI+ EMISSIONI DISTRIBUZIONE)

Una volta noto il dato relativo all'azoto (Kg) è possibile calcolare il relativo quantitativo di NH3 moltiplicando per il fattore di conversione 17/14 (K), derivante dal rapporto fra i pesi molecolari delle due sostanze (questi

<sup>&</sup>lt;sup>2</sup> Il termine "azoto Utile" utilizzato nel presente documento si riferisce all'azoto che arriva al suolo ed è potenzialmente utilizzabile dalle colture, salvo altre perdite non legate alle emissioni gassose (dilavamento, attività microbica, competizione vegetale, ecc.)

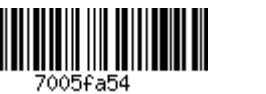

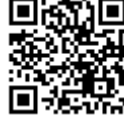

passaggi sono dettagliatamente descritti nel manuale del BAT TOOL scaricabile dal sito internet richiamato all'inizio).

I procedimenti di calcolo sono di seguito illustrati:

#### Calcolo dell'azoto escreto:

L'azoto escreto viene calcolato moltiplicando il numero di capi (consistenza media aziendale) per i valori riportati nelle tabelle presenti nella seguente sezione dell'applicativo:

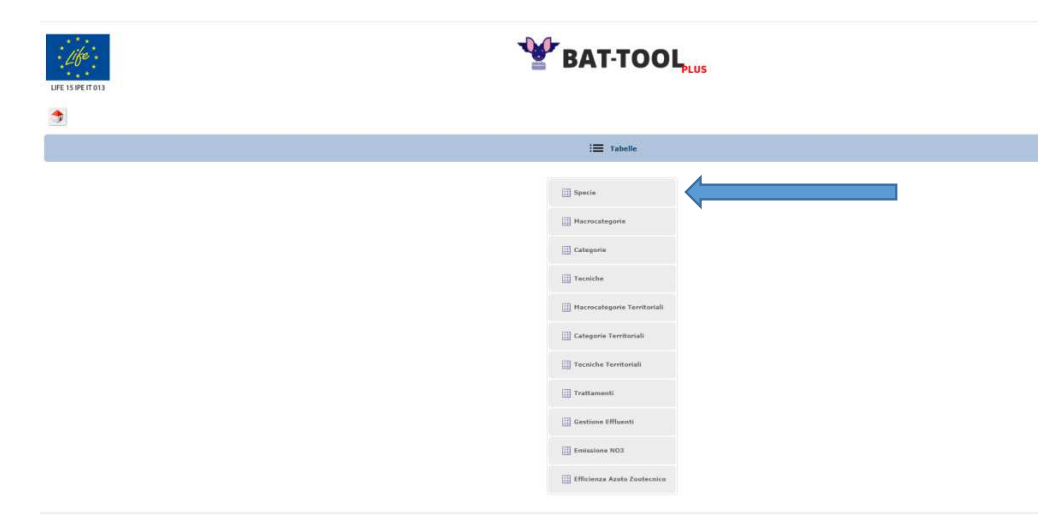

In tale sezione, a seconda della specie selezionata, si reperiscono i valori di azoto escreto a capo (vedi valore cerchiato in verde), in base alla categoria di animale ed al sistema di allevamento adottato.

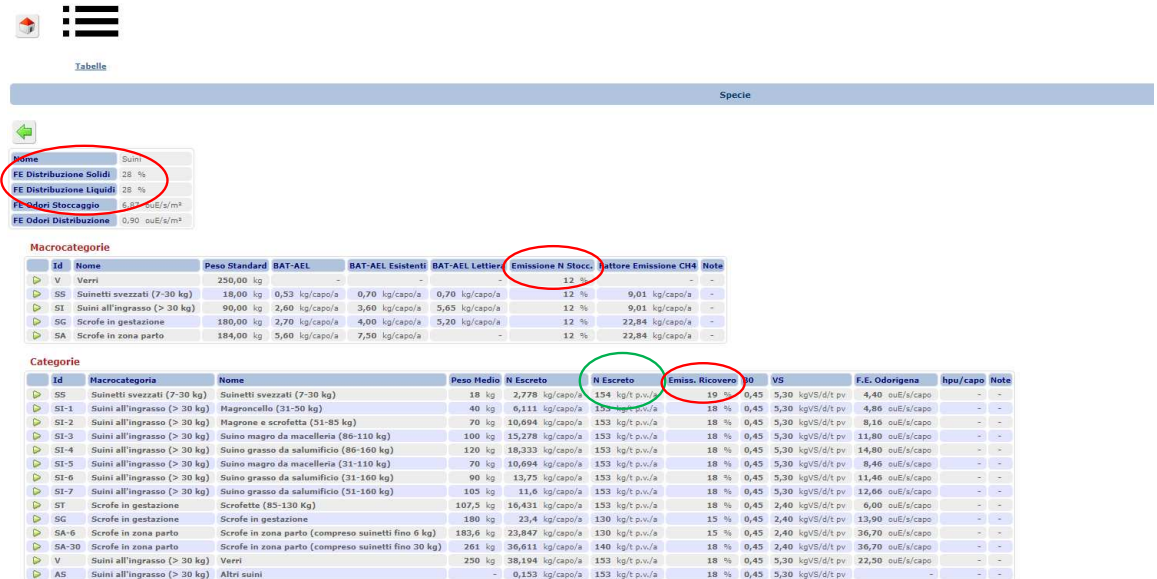

Nel prospetto si reperiscono inoltre i valori di emissione relativi al ricovero, allo stoccaggio, ed allo spandimento (vedi valori cerchiati in rosso), mentre per i valori di emissione relativi ai trattamenti sarà necessario accedere alla sezione "trattamenti".

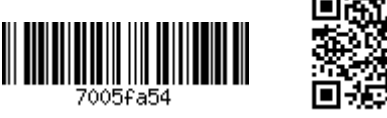

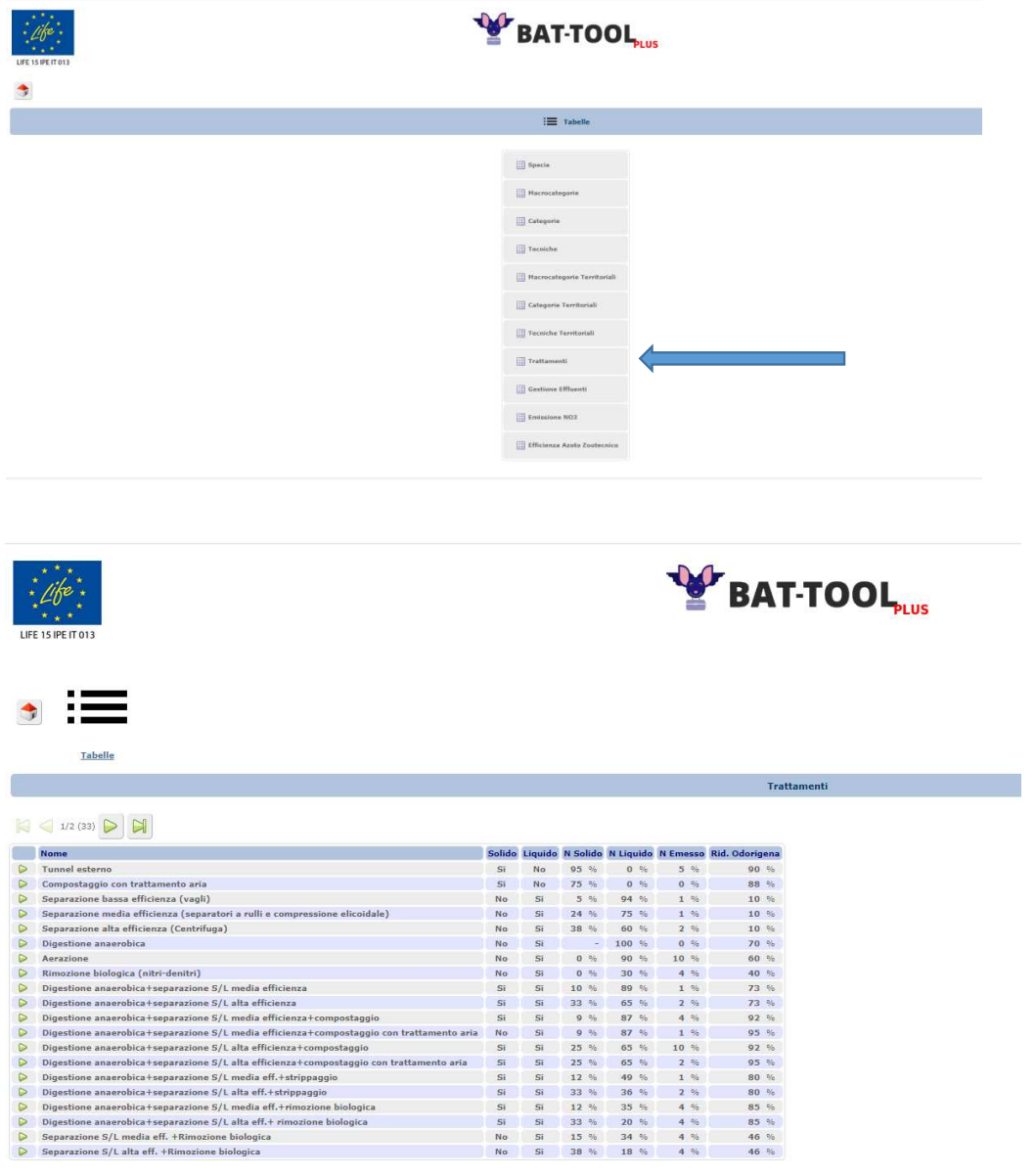

## **BASELINE**

Per quanto riguarda le emissioni relative a ricoveri, stoccaggi, e spandimento, le tabelle sopra indicate forniscono i dati relativi alle situazioni di riferimento, che sono:

- Ricoveri: la tecnica di riferimento varia a seconda della specie allevata. Nella tabella "tecniche" le  $\bullet$ baseline sono contraddistinte dal prefisso "REF";
- $\bullet$ Stoccaggio: vasca scoperta o lagone;
- Spandimento: distribuzione superficiale senza interramento.  $\bullet$

Se la situazione aziendale di partenza è diversa dalla baseline, è necessario accedere alla sezione "tecniche", dove per ciascuna tipologia di stoccaggio e di spandimento vengono indicate le percentuali di riduzione rispetto alla situazione di riferimento (baseline), e calcolare così il livello emissivo di partenza.

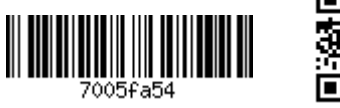

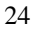

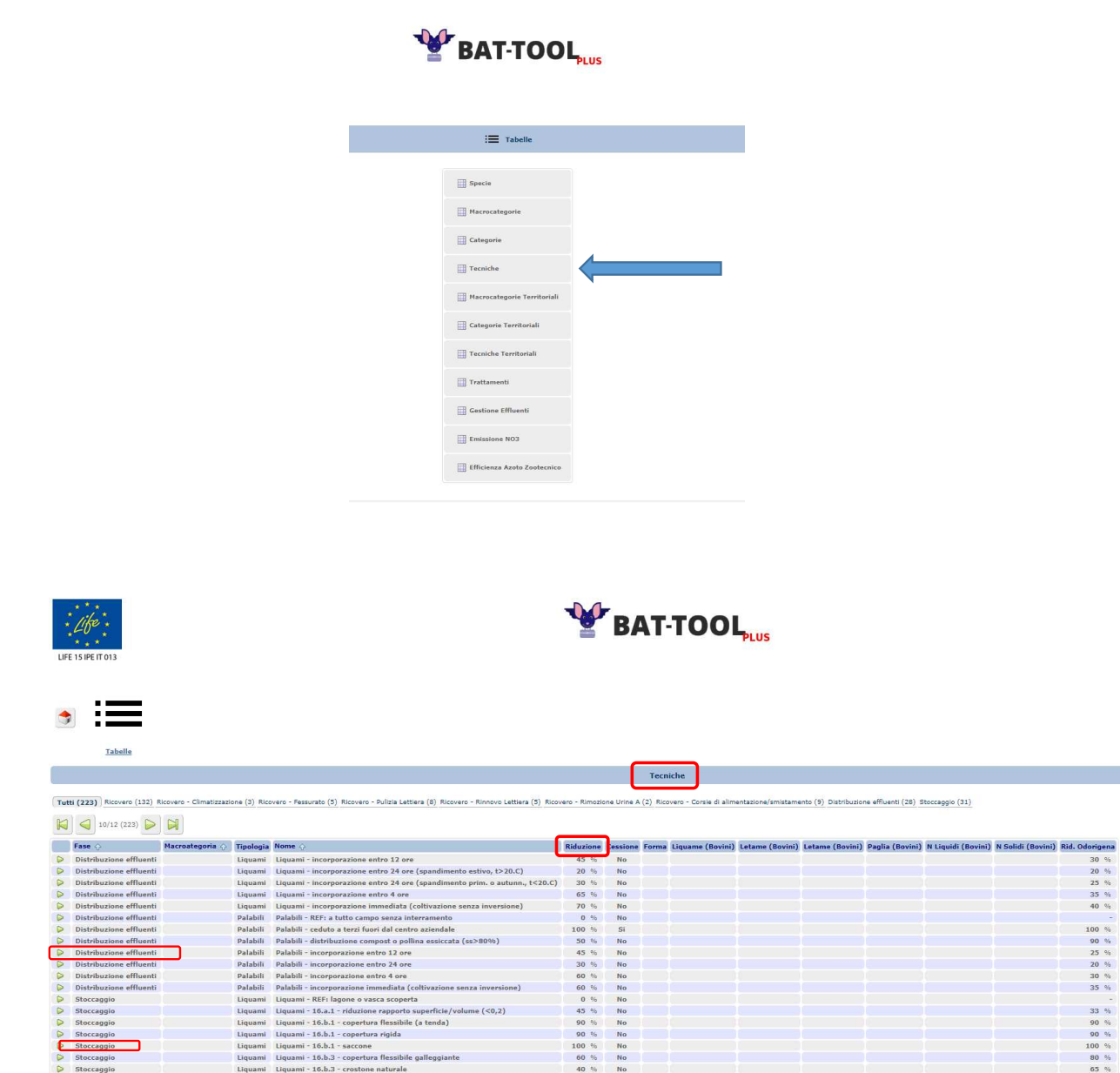

## **FORMULE DI CALCOLO**

Emissioni ricovero (Kg NH3) = azoto escreto\*%emissione ricovero\*K<sup>3</sup>

riali leggeri alla rinfusa (es. LECA)

 $m = 16.b.3 - m$ 

Emissione stoccaggio (Kg NH3) = (azoto escreto- emissione ricovero)\*% emissione stoccaggio\*K

Emissioni trattamenti (Kg NH3)= (azoto escreto- (emissione ricovero+ emissione stoccaggio))\*% emiss. Trattamento\*K

Emissione distribuzione (Kg NH3)= (azoto escreto- (emissione ricovero +emissione stoccaggio + emiss. trattamento)\*% emissione spandimento\*K

Totale emissioni ex-ante (Kg NH3/anno): Emissioni ricovero + Emissione stoccaggio + Emissioni trattamenti + Emissione distribuzione

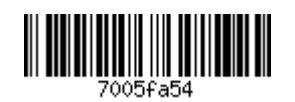

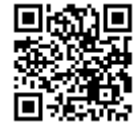

 $3 K = 17/14$ 

#### **CALCOLO DELLA SITUAZIONE EX-POST**

## INDIVIDUAZIONE DEL NUMERO DI CAPI INTERESSATI DALL'INVESTIMENTO REALIZZATO NELL'AMBITO DELLA DOMANDA 4.1.1 PSR - ATM

Per poter calcolare l'efficacia dell'intervento realizzato (o degli interventi realizzati) è necessario definire la quota di azoto che sarà oggetto dei miglioramenti previsti.

Ad esempio, se l'intervento riguarda un'azienda che alleva 3000 suini da ingrasso e che possiede tre vasche per lo stoccaggio dei liquami di uguale dimensione di cui ne copre una sola, in tal caso la quota di azoto interessato dall'intervento sarà pari ad un terzo del totale (nella fattispecie 41.250/3 Kg di N).

Una volta nota la quota di azoto interessata dall'investimento, attraverso il procedimento sopra illustrato si arriverà ad una situazione emissiva post intervento parziale, che sommata alle emissioni prodotte dagli effluenti non interessati dall'intervento, fornirà il dato relativo alla situazione post intervento.

#### **CALCOLO DELLE EMISSIONI DI AMMONIACA RISPARMIATE**

Il dato dei Kg/anno di ammoniaca risparmiati grazie agli interventi previsti nel progetto si ricava per differenza fra i valori ante e post.

Alcuni esempi potranno meglio chiarire quanto finora esposto:

#### **ESEMPIO N.1**

Allevamento consistenza media aziendale pari a 600 suini da ingrasso, portati da 31 a 160 Kg (peso medio 90 kg), allevati su pavimento pieno senza paglia; stoccaggio: vasca scoperta; sistema di distribuzione: spandimento superficiale senza interramento. L'azienda non effettua trattamenti.

L'azienda intende coprire tutti gli stoccaggi aziendali con copertura flessibile a tenda (riduzione 90% rispetto a REF) ed acquistare un carrobotte con interratori per iniezione profonda a solchi chiusi (riduzione 90% rispetto a REF), attraverso il quale distribuisce tutti i reflui prodotti.

Calcolo azoto escreto:  $600*13,75=8.250$  Kg

#### **EMISSIONI EX ANTE**

Emissioni ricovero: 8250\*0,18\*1,2143= 1.803 Kg NH3 (corrispondenti a kg 1485 di N) Emissioni stoccaggi: (8250-1485)\*0,12\*1,2143= 986 Kg NH3 (corrispondenti a kg 812 di N) Emissioni distribuzione (8250-(1485+812))\*0,28\*1,2143= 2024 Kg NH3 (corrispondenti a kg 1667  $di$  N).

Totale emissioni annue: 4813 Kg di NH3

#### **EMISSIONI EX POST**

Emissioni ricovero:  $8250*0,18*1,2143=1.803$  Kg NH3 (corrispondenti a kg 1485 di N) Emissioni stoccaggi:  $(8250-1485)^{*}0,12^{*}(1-0,9)^{*}1,2143=99$  Kg NH3 (corrispondenti a kg 81 di N) Emissioni distribuzione (8250-(1485+81))\*0,28\*(1-0,9)\*1,2143= 227 Kg NH3 (corrispondenti a kg 187 di N).

Totale emissioni annue: 2129 Kg di NH3

## Totale emissioni risparmiate: 4813-2129= 2684 kg di NH3

## **ESEMPIO N. 2**

Stesso allevamento dell'esempio precedente ma che intende:

- dotarsi di un separatore solido/liquido a media efficienza (emissioni 1%; quota di N nel separato solido 25%; quota di N nella frazione liquida 75%);
- sostituire gli stoccaggi per liquami con contenitore flessibile-(saccone) mentre la parte solida viene ceduta a terzi senza stoccaggio (in entrambi i casi la riduzione è pari al 100%);
- munirsi di un sistema ombelicale con iniezione superficiale a solco chiuso per la distribuzione dei  $\bullet$ liquami (riduzione delle emissioni pari al 80%).

**EMISSIONI EX ANTE: vedi sopra** 

#### **EMISSIONI EX POST**

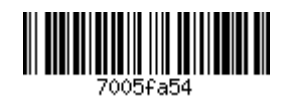

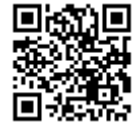

Emissioni ricovero:  $8250*0.18*1.2143=1.803$  Kg NH3 (corrispondenti a kg 1485 di N) Emissioni trattamento:  $(8250-1.485) *0.01 *1.2143 = 82$  Kg NH<sub>3</sub> (corrispondenti a kg 68 di N) Inoltre il trattamento comporta il passaggio del 25% dell'azoto nella frazione solida che pertanto andrà scomputata nei calcoli successivi in quanto il refluo solido verrà ceduto a terzi, uscendo dal computo aziendale (cessione a terzi: riduzione emissioni 100%).

Emissioni stoccaggi: anche nel caso del saccone la riduzione delle emissioni è del 100% quindi non si avranno più emissioni nella fase di stoccaggio.

Emissioni spandimento: a questa fase sarà interessato il 75% del N residuato dal trattamento, ovvero:  $\overline{0.75*(8.250-(1485+68))}$  = 5023 Kg emissioni: 5023\*0,28\*(1-0,8)\*17/14= 342 Kg di NH3 (cioè 281 Kg di N)

riepilogo emissioni ex-post: 1803+82+0+342= 2.227 Kg di NH3/anno.

Totale emissioni risparmiate: 4813-2227= 2.586 kg di NH3

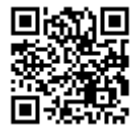

<u> Alban Manazarta</u>

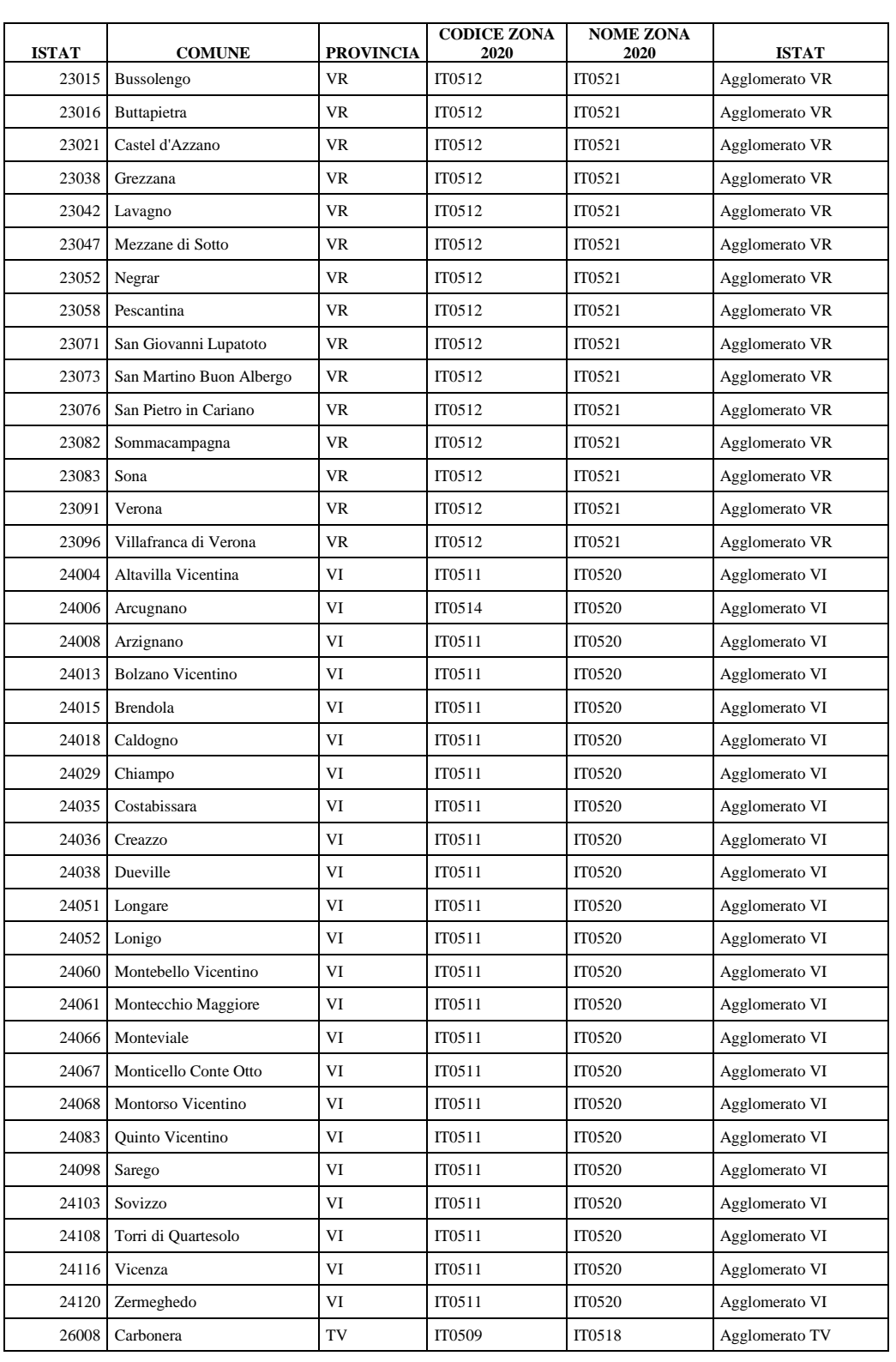

#### 12.5 Allegato tecnico - Criterio di selezione 1.1. - Aree individuate in relazione alla qualità dell'aria (zonizzazione 2020), Comuni ad intervento prioritario (Rif. DGR n. 1855 del 29 dicembre 2020)

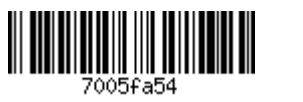

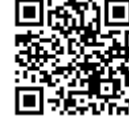

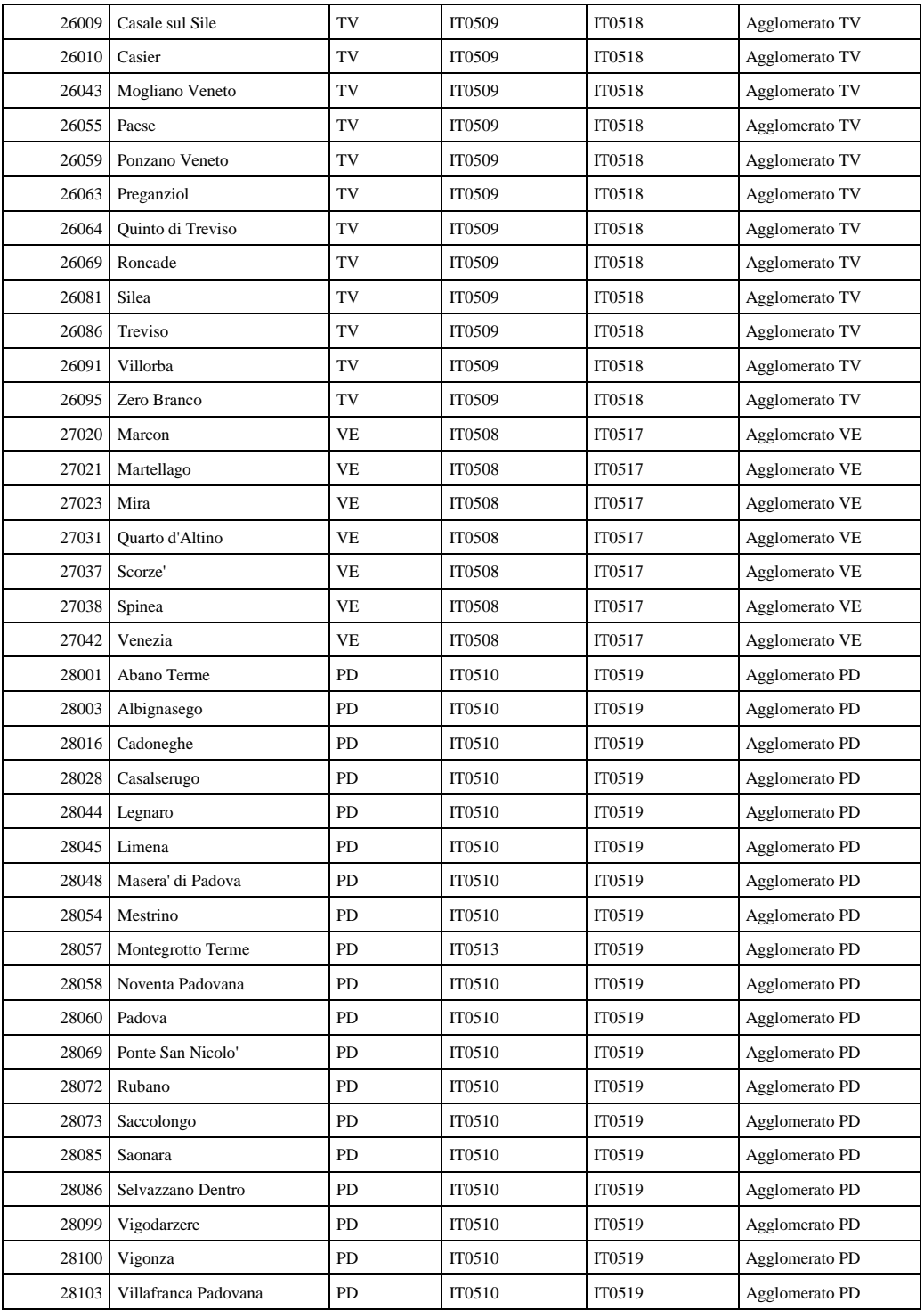

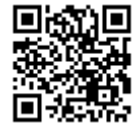

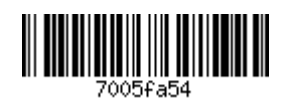

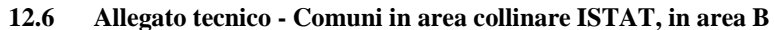

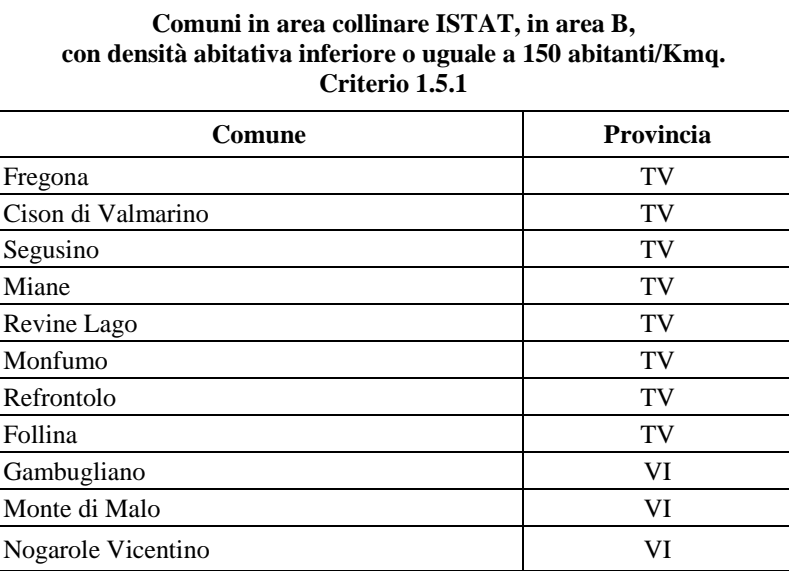

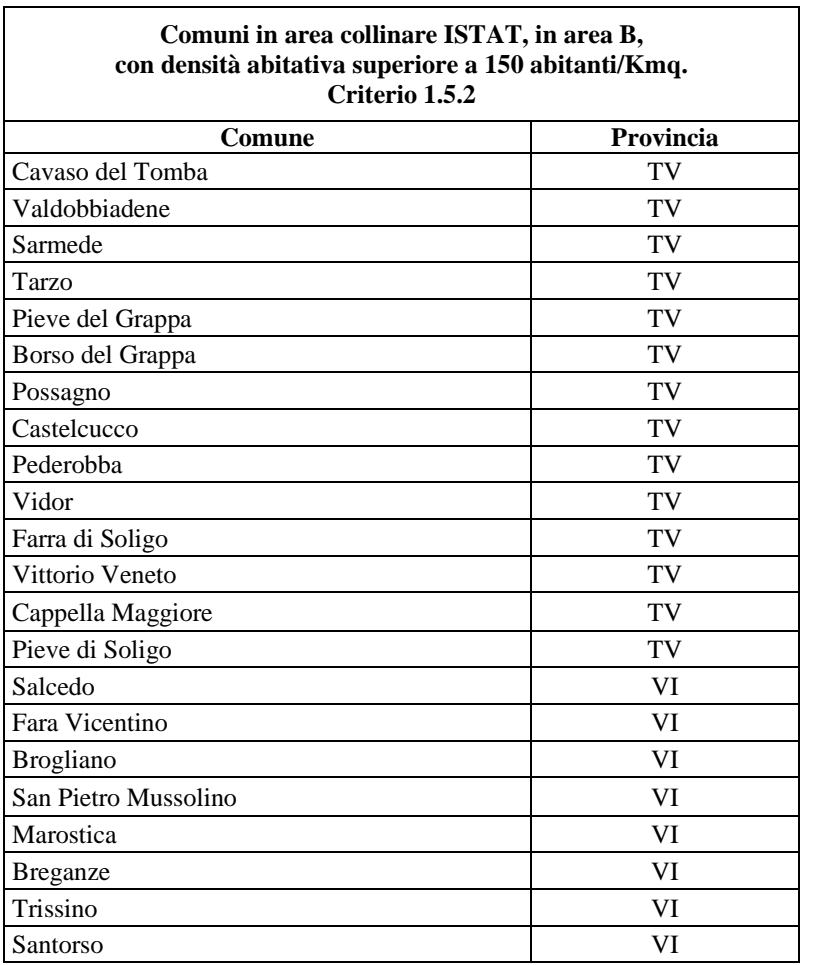

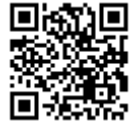

#### **ALLEGATO D** DGR n. 1597 del 19 dicembre 2023

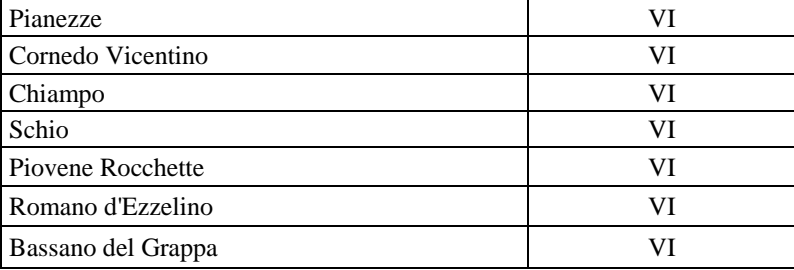

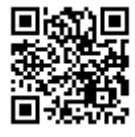

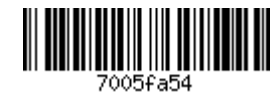